# **UNIVERSIDAD TECNOLÓGICA CENTROAMERICANA UNITEC**

### **FACULTAD DE CIENCIAS ADMINISTRATIVAS Y SOCIALES**

## **INFORME DE PRÁCTICA PROFESIONAL**

### **NOVALACE S.A DE C.V**

## **SUSTENTADO POR:**

## **GUILLERMO MANUEL SUAZO FLORES**

## **#21711156**

## **PREVIA INVESTIDURA AL TÍTULO DE**

## **LICENCIATURA EN ADMINISTRACIÓN INDUSTRIAL Y DE NEGOCIOS**

**SAN PEDRO SULA, CORTÉS HONDURAS, C. A.**

**OCTUBRE, 2021**

## Índice de Contenido

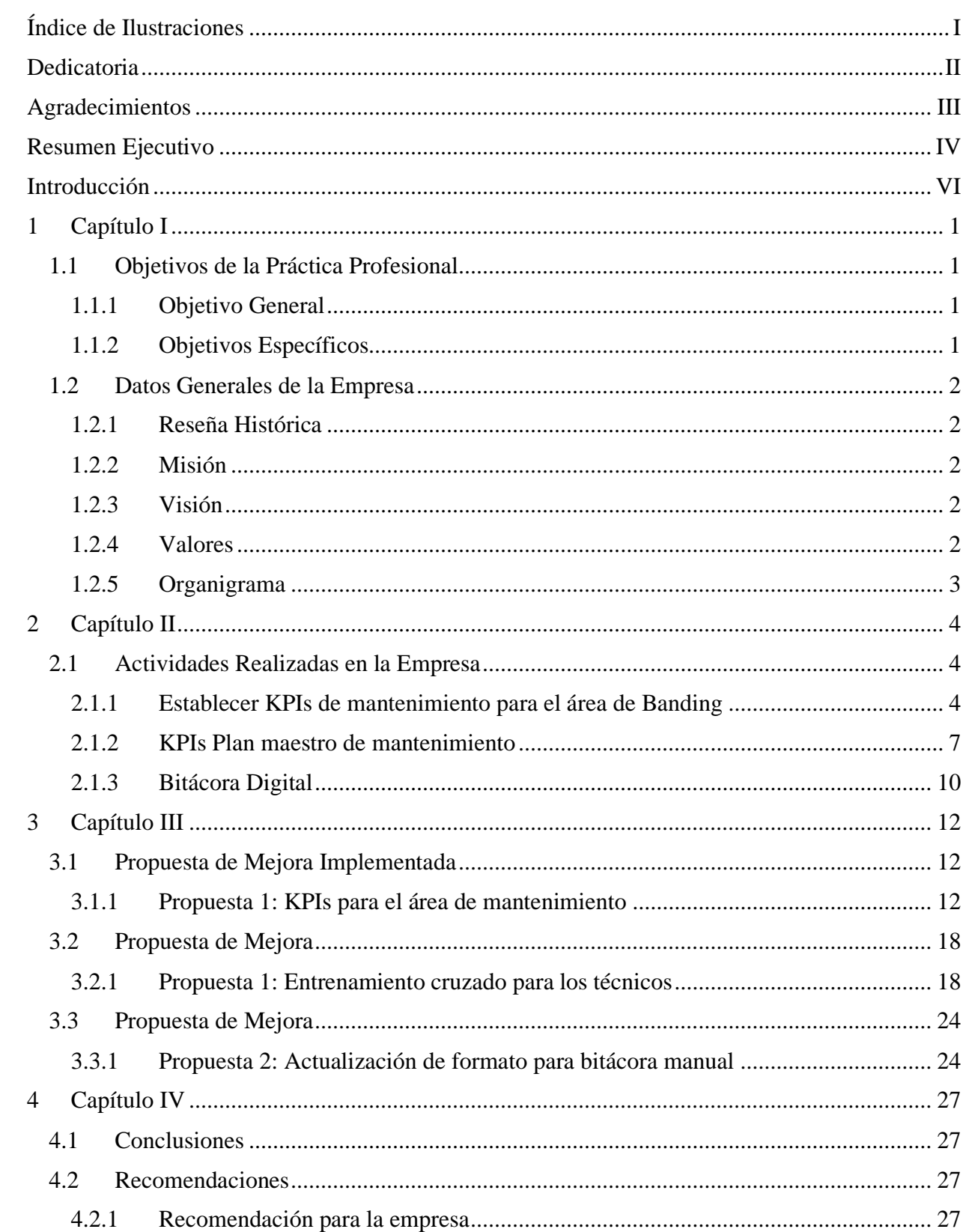

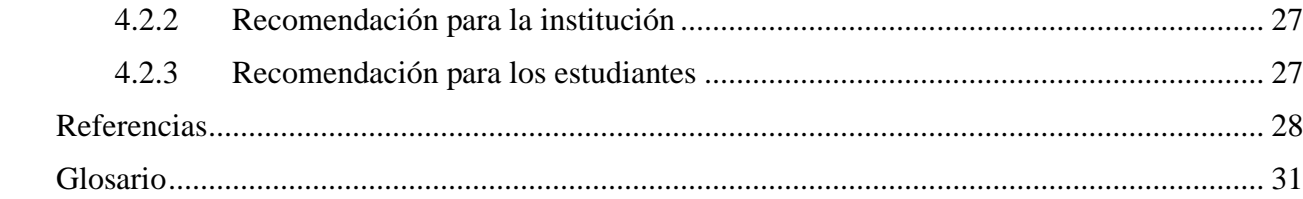

## **Índice de Ilustraciones**

<span id="page-3-0"></span>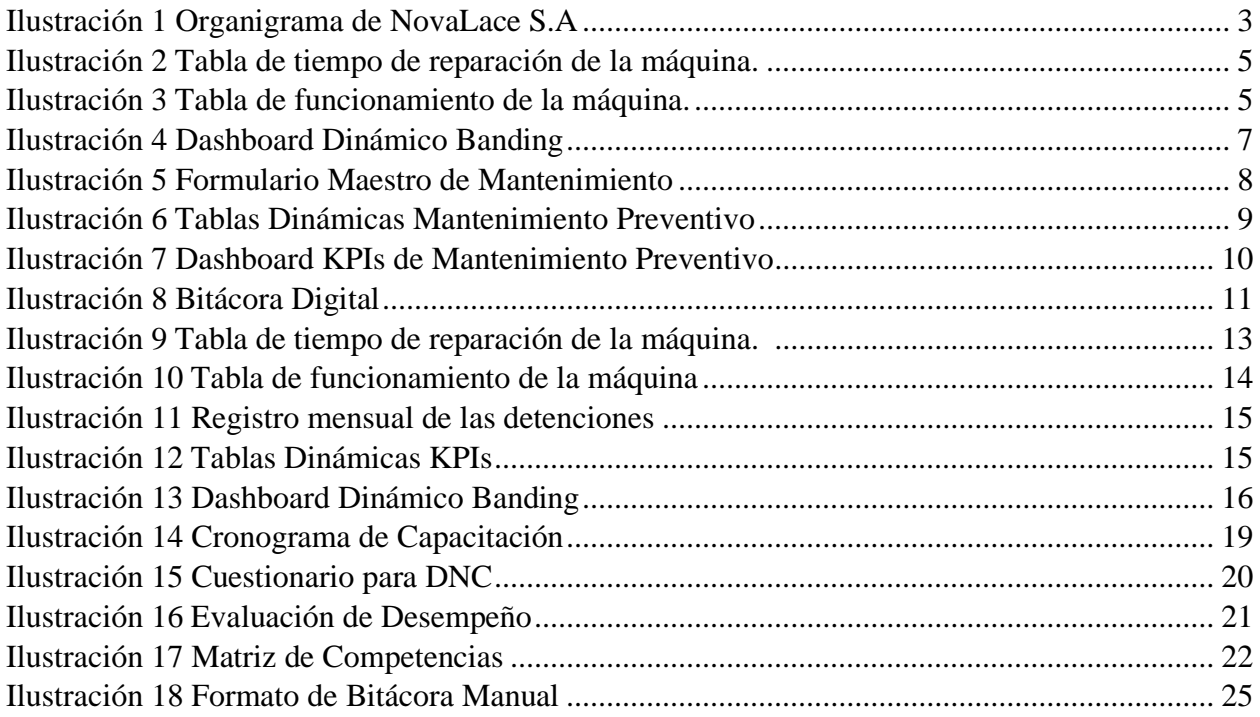

#### **Dedicatoria**

<span id="page-4-0"></span>Mi triunfo se lo dedico a Dios, estoy muy agradecido con él, porque sin su temor, sin su amor y sin sus bendiciones fuera imposible que ahora estuviera por culminar mi carrera universitaria.

A mis padres Manuel Suazo y Victoria Flores, por haberme formado con principios y valores y hacer de mí el hombre que ahora soy. Les dedico este triunfo con todo mi corazón, al igual que a mis queridos hermanos: Andrea Suazo, Fernando Suazo, Mirna Suazo y Victoria Suazo, los amo.

Mi agradecimiento especial para mis amados abuelos Aníbal Flores, Ulpiano Suazo y mi abuela Mirna Colindres, que ya no están conmigo, pero sé que estarían muy orgullosos de lo que he logrado, los amo demasiado.

#### **Agradecimientos**

<span id="page-5-0"></span>Ninguna ayuda ha sido más valiosa que la de mi amada familia, ahora y siempre quiero agradecerles por su paciencia, amor, soporte emocional y económico para que este proyecto de vida pueda ser una realidad.

Quiero agradecer de una forma especial a mi padre, Manuel Ulpiano Suazo, que me ha apoyado en toda mi carrera, aún en medio de tantas dificultades nunca se dio por vencido y siempre ha estado dispuesto a dar todo por sus hijos. A mi madre Victoria Flores, porque siempre ha estado allí apoyándome en todo y por sus sabios consejos.

Quiero agradecer a mi abuela Aida Ayala, a mis tías Erica Aida, Mirna Janet y a mi tío Carlos Bueso, por todo el apoyo que me han brindado.

Quiero agradecer a todos los compañeros que formaron parte de este camino, destacando a Luis Deras, Alejandra Chinchilla, Bryan Bardales, Franklin Padilla, Mónica Rachel e Hilda Sánchez, estoy muy agradecido con cada uno por la confianza y apoyo que me brindaron en estos cuatro años.

A mis amigos de infancia Alina Nájera y Howard Nelson, estoy agradecido por su amistad, por el apoyo y los consejos que me han brindado y por todas esas experiencias que hemos compartido.

Agradezco a todos los licenciados de mi carrera por los conocimientos inculcados y por haber creado una comunidad donde todos somos aceptados, nadie es perfecto ¡Gracias UNITEC!

#### **Resumen Ejecutivo**

<span id="page-6-0"></span>NovaLace S.A de C.V es una empresa exportadora de gran reputación en la industria textil, especializada en la producción de cordones para prendas de vestir y para las mascarillas KN95. El área de mantenimiento está conformado un jefe de área, coordinador, asistente, técnicos soldador y servicios generales. También está encargada de proporcionar mantenimiento correctivo y preventivo a las máquinas textiles, en cada área se encuentran los mecánicos encargados de supervisar las máquinas. Las actividades realizadas son las siguientes:

La primera actividad realizada es "KPIs de mantenimiento para el área de Auto Banding". Los indicadores clave de rendimiento indican la forma o el plan de acción a ejecutar para mejorar el rendimiento de la empresa y así lograr el éxito. Los KPI también juegan una función de comunicación importante porque informan a los gerentes, empleados e inversores del desarrollo de la empresa en términos de objetivos establecidos, para que todos puedan trabajar con una visión y objetivos comunes. Lo más importante sobre la determinación de los KPI es que se correspondan con los objetivos SMART de la organización para que puedan proporcionar información relevante para optimizar las estrategias comerciales. (ESERP, s/f)

Se recopilaron los datos de los tiempos de los paros de las máquinas, área de producción brindó los datos desde los meses de enero a agosto. El área de mantenimiento no posee de un control de los tiempos, por lo tanto, se crearon archivos en Microsoft Excel para registrar todos los tiempos. Después se analizaron los datos y se creó el archivo de los KPIs del área de Banding, este archivo contiene un dashboard dinámico en donde se encuentran las gráficas representando los KPIs.

La segunda actividad realizada es "KPIs del plan maestro de mantenimiento", el jefe de área cuenta con un plan maestro en donde programó las actividades a corto plazo y al largo plazo, los técnicos asignados proporcionan mantenimiento preventivo a las máquinas programadas. Se realizaron KPIs de las actividades programadas, se creó una tabla en donde indica el estatus de la actividad si fue realizada, no realizada o reprogramada. También se lleva un control de las observaciones de los técnicos de las actividades en donde indican lo que hicieron y que materiales utilizaron.

La tercera actividad realizada es "Bitácora digital", la empresa posee de una bitácora en físico, el técnico tiene la responsabilidad de registrar las observaciones de los problemas que enfrentaron las máquinas y las soluciones dadas a los problemas. El jefe de área solicitó implementar una bitácora digital con un nuevo formato, ya que es más seguro que una bitácora en físico.

La planificación y la medición son esenciales para que un negocio tenga éxito. Evaluar cuidadosamente las estrategias y sus resultados permite corregir errores, detectar nuevas oportunidades, anticiparse al comportamiento de los consumidores y tomar mejores decisiones. Por este motivo para que las empresas puedan llevar a cabo este proceso de evaluación deben de implementar indicadores clave de rendimiento para poder tomar mejores decisiones. (ESERP, s/f)

#### **Introducción**

<span id="page-8-0"></span>El presente informe se basa en el proyecto aplicado durante la práctica profesional de la carrera de Licenciatura en Administración Industrial y de Negocios elaborada en la empresa NovaLace S.A de C.V. El cargo ejercido fue de asistente de mantenimiento, apoyando con las actividades a la empresa NovaLace S.A de C.V con el objetivo de optimar la producción, la eficiencia y facilitar las tomas de decisiones. La práctica profesional se realizó el 19 de julio 2021 al 24 de septiembre 2021, en un período de diez semanas.

NovaLace S.A de C.V es una empresa de gran reputación en la industria textil, especializada en la fabricación de cordones para zapatos, busos, sudaderas y shorts, cintas, ribetes y otros productos relacionados con la manufactura de tejidos angostos para clientes nacionales e internacionales. Asimismo, cuenta con procesos de termoformado, empaques en burbujas para la venta de anaquel y otros productos relacionados, estos productos son exportados a países como Guatemala y Canadá. (Novalace, 2015)

El capítulo I está conformado por los objetivos generales y específicos de la práctica profesional. También sujeta información general de la empresa NovaLace como una breve reseña histórica, la misión, la visión y estructura organizacional. El capítulo II contiene una breve descripción del área de trabajo como su funcionamiento general y las relaciones que tiene con las diferentes áreas de la empresa. También incluye los análisis y los procesos de las diferentes actividades realizadas durante la práctica profesional. El capítulo III está conformado por la propuesta de mejora implementada durante la pasantía, un análisis sobre los resultados obtenidos y los beneficios que la empresa obtendrá. También incluye dos propuestas de mejora recomendadas a la empresa. En el capítulo IV incluye la conclusión general conforme a los datos obtenidos y las recomendaciones para la empresa, institución y estudiantes que posteriormente realicen la práctica profesional en la misma empresa.

### **1 Capítulo I**

#### <span id="page-9-1"></span><span id="page-9-0"></span>**1.1 Objetivos de la Práctica Profesional**

#### <span id="page-9-2"></span>**1.1.1 Objetivo General**

Aplicar los conocimientos adquiridos en la carrera de Administración Industrial y de Negocios para optimizar los procesos en el área de mantenimiento de la empresa NovaLace S.A.

#### <span id="page-9-3"></span>**1.1.2 Objetivos Específicos**

- ➢ Elaborar formatos en Excel para registrar los tiempos de las detenciones según el código de máquina, tipo de falla y tiempo de reparación y de esta manera obtener un respaldo de los datos.
- ➢ Realizar cálculos sobre la actividad de la máquina según el tiempo de reparación e inactividad para evaluar los rendimientos.
- ➢ Examinar los datos de inactividad de máquina por mantenimiento y establecer indicadores claves de rendimiento (KPIs) con el fin de evaluar el funcionamiento de las máquinas.

#### <span id="page-10-0"></span>**1.2 Datos Generales de la Empresa**

#### <span id="page-10-1"></span>**1.2.1 Reseña Histórica**

NovaLace S.A de C.V forma parte del grupo de empresas Handal, orgullosamente hondureñas. El grupo de empresas tiene más de 50 años de servir al mercado local y extranjero con diversos productos químicos y textiles. En 2010 la junta de accionistas decidió crear NovaLace, empresa que se dedica a la manufactura de tejido angosto, comenzó como una necesidad de fabricar cordones para calzado, pero luego se fue extendiendo a otras áreas de la manufactura textil surtiendo de cordones de tracción, cintas de sarga, cordones planos y cintas a las maquiladoras de prendas de vestir. (*NovaLace S.A. de C.V.*, s/f)

#### <span id="page-10-2"></span>**1.2.2 Misión**

"Somos una compañía dedicada a la fabricación de cordones, cintas y similares con el propósito de exceder las expectativas de nuestros clientes, garantizando la calidad de nuestros productos con un recurso humano capaz y comprometido, bajo un sistema socialmente responsable." (*NovaLace S.A. de C.V.*, s/f)

#### <span id="page-10-3"></span>**1.2.3 Visión**

"Consolidar el liderazgo regional de nuestra empresa, sosteniendo un crecimiento y una mejora organizacional, que proporcione bienestar y confianza en nuestro trabajo." (*NovaLace S.A. de C.V.*, s/f)

#### <span id="page-10-4"></span>**1.2.4 Valores**

Los valores de la empresa son: respeto, trabajo en equipo, confianza, flexibilidad, entusiasmo y esfuerzo.

## **1.2.5 Organigrama**

<span id="page-11-0"></span>*Ilustración 1 Organigrama de NovaLace S.A*

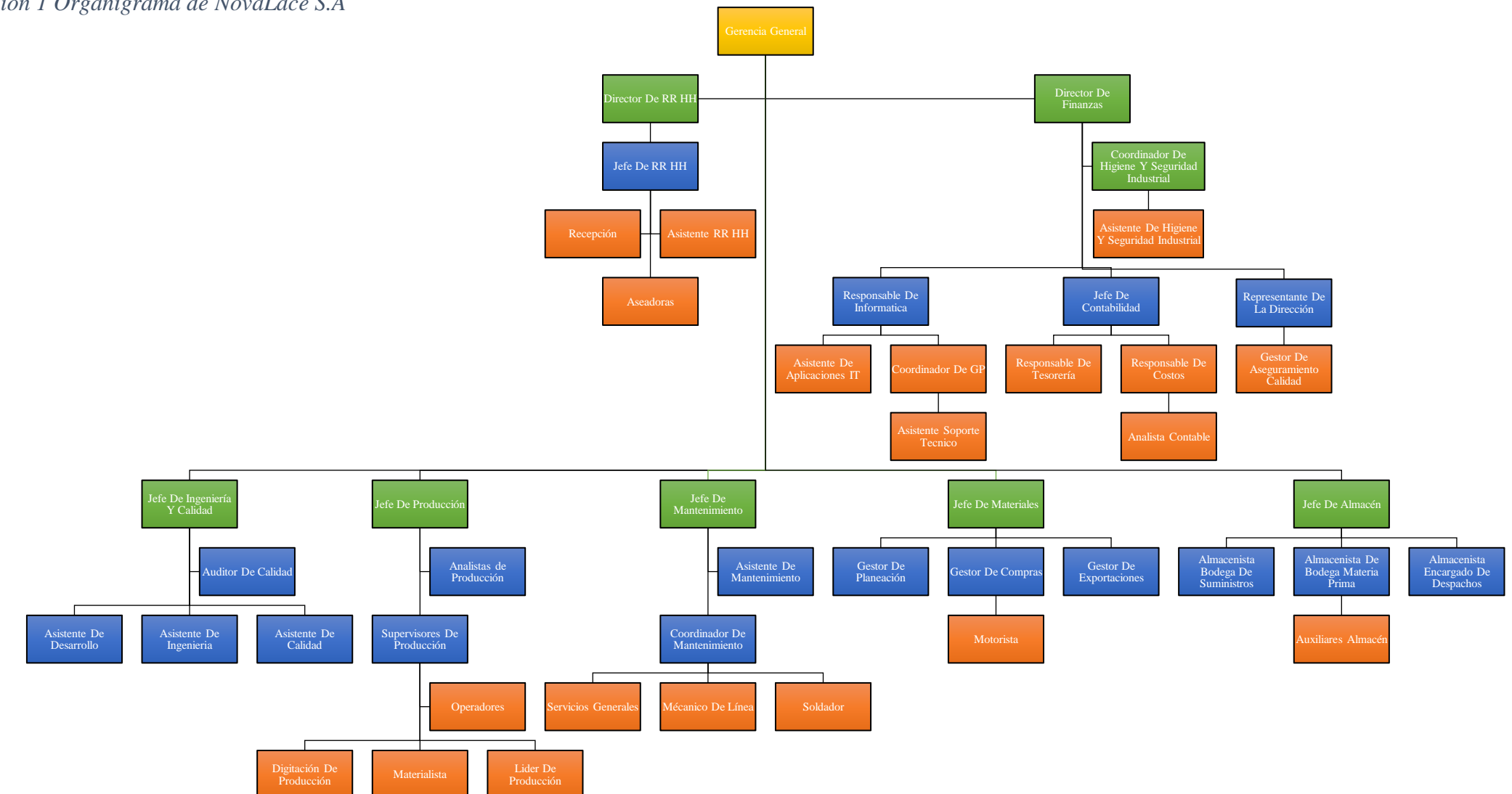

Fuente: (Recursos Humanos)

#### **2 Capítulo II**

<span id="page-12-0"></span>Las empresas intentan optimizar las funciones de mantenimiento a través de dos tipos de estrategias, estrategia correctiva y estrategia preventiva para poder lograr un alto nivel de disponibilidad y confiabilidad. El funcionamiento del área de mantenimiento es revisar las maquinarias, en caso de que presenten algún problema se les brinda mantenimiento correctivo o preventivo. Además, se realiza una planificación de mantenimiento preventivo, consiste en la revisión de maquinarias con el objetivo de prevenir fallos complejos. (Jardón, 2020)

El área de mantenimiento trabajó con el área de producción para recopilar los datos de las detenciones de las máquinas. El área de mantenimiento está conformada por un jefe de mantenimiento, un coordinador de mantenimiento, un asistente de mantenimiento, por mecánicos de línea, por un soldador y por servicios generales (véase Ilustración 1, Organigrama de NovaLace S.A).

#### <span id="page-12-1"></span>**2.1 Actividades Realizadas en la Empresa**

#### <span id="page-12-2"></span>**2.1.1 Establecer KPIs de mantenimiento para el área de Banding**

El área de mantenimiento pretendía implementar KPIs, sin embargo, no poseían un control y registro de los tiempos de las detenciones de mantenimiento. El KPI de mantenimiento para el área de Banding se elaboró con la siguiente estructura:

En primer lugar, se recopilaron los datos de los tiempos de las detenciones, el analista del área de producción brindó los datos de los tiempos. Se creó el archivo "Registro de paros de mantenimiento semanal Banding" en Microsoft Excel, se analizaron los datos de los tiempos y se crearon dos tablas:

- ➢ Tabla de tiempo de reparación de la máquina (véase Ilustración 2, Tabla de tiempo de reparación de la máquina).
- ➢ Tabla de funcionamiento de la máquina (véase Ilustración 3, Tabla de funcionamiento de la máquina).

|                | А             | B                            | C                                                                        | D                                     | E.               | р                                      |
|----------------|---------------|------------------------------|--------------------------------------------------------------------------|---------------------------------------|------------------|----------------------------------------|
|                | <b>Estilo</b> | <b>E</b> Maquina             | <b>n</b> Tipo de Falla                                                   | <b>E</b> Fecha de Inicio              | Fecha de Termino | Tiempo de Reparación<br>$\blacksquare$ |
| $\overline{2}$ | 16898         | NLABR-001                    | Etiqueta Despegada                                                       | 02/08/21                              | 08/08/21         | $253$ min                              |
| $\overline{3}$ | 16898         | NLABR-001                    | <b>Cordon Suelto</b>                                                     | 02/08/21                              | 08/08/21         | 78 min                                 |
| 4              | 16898         | <b>SLABR-003</b>             | Etiqueta con Traslape                                                    | 02/08/21                              | 08/08/21         | $217$ min                              |
| 5.             | 16898         | <b>SLABR-003</b>             | Calibración de Maguina                                                   | 02/08/21                              | 08/08/21         | 130 min                                |
| 6              | 16898         | <b>SLABR-003</b>             | Etiqueta Despegada                                                       | 02/08/21                              | 08/08/21         | 109 min                                |
| 7              | 16898         | <b>SLABR-003</b>             | <b>Brazo Trabado</b>                                                     | 02/08/21                              | 08/08/21         | 82 min                                 |
| 8              | 16898         | <b>SLABR-003</b>             | Maguina Trabada                                                          | 02/08/21                              | 08/08/21         | 69 min                                 |
| 9              | 16898         | <b>SLABR-003</b>             | Etiqueta Despegada                                                       | 02/08/21                              | 08/08/21         | 66 min                                 |
| 10             | 16898         | SLABR-004                    | <b>Puntas Salidas</b>                                                    | 02/08/21                              | 08/08/21         | <b>108 min</b>                         |
| 11             | 16898         | SLABR-004                    | Calibración de Maquina                                                   | 02/08/21                              | 08/08/21         | 100 min                                |
| 12             | 16898         | NLABR-001                    | Calibración de Maguina                                                   | 09/08/21                              | 15/08/21         | 209 min                                |
| 13             | 16898         | NLABR-001                    | Etiqueta Corrida                                                         | 09/08/21                              | 15/08/21         | 169 min                                |
| 14             | L1131         | NLABR-001                    | Cordon Mal Embobinado                                                    | 09/08/21                              | 15/08/21         | $152$ min                              |
| 15             | L1150         | NLABR-001                    | <b>Cordon Suelto</b>                                                     | 09/08/21                              | 15/08/21         | <b>116 min</b>                         |
| 16             | 16898         | NLABR-001                    | <b>Cordon Suelto</b>                                                     | 09/08/21                              | 15/08/21         | 105 min                                |
| 17             | 16898         | NLABR-001                    | Calibración de Maguina                                                   | 09/08/21                              | 15/08/21         | 97 min                                 |
|                | 18 16898      | NLABR-001                    | Calibración de Maquina                                                   | 09/08/21                              | 15/08/21         | 97 min                                 |
|                | $\cdots$      | <b>JUNIO</b><br><b>JULIO</b> | <b>SEPTIEMBRE</b><br><b>OCTUBRE</b><br><b>NOVIEMBRE</b><br><b>AGOSTO</b> | ⊕<br><b>DICIEMBRE</b><br>$\mathbf{H}$ |                  |                                        |
| Listo          |               |                              |                                                                          |                                       | 囲                | 圓<br>ய<br>160%                         |

<span id="page-13-0"></span>*Ilustración 2 Tabla de tiempo de reparación de la máquina.*

<span id="page-13-1"></span>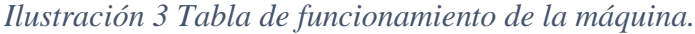

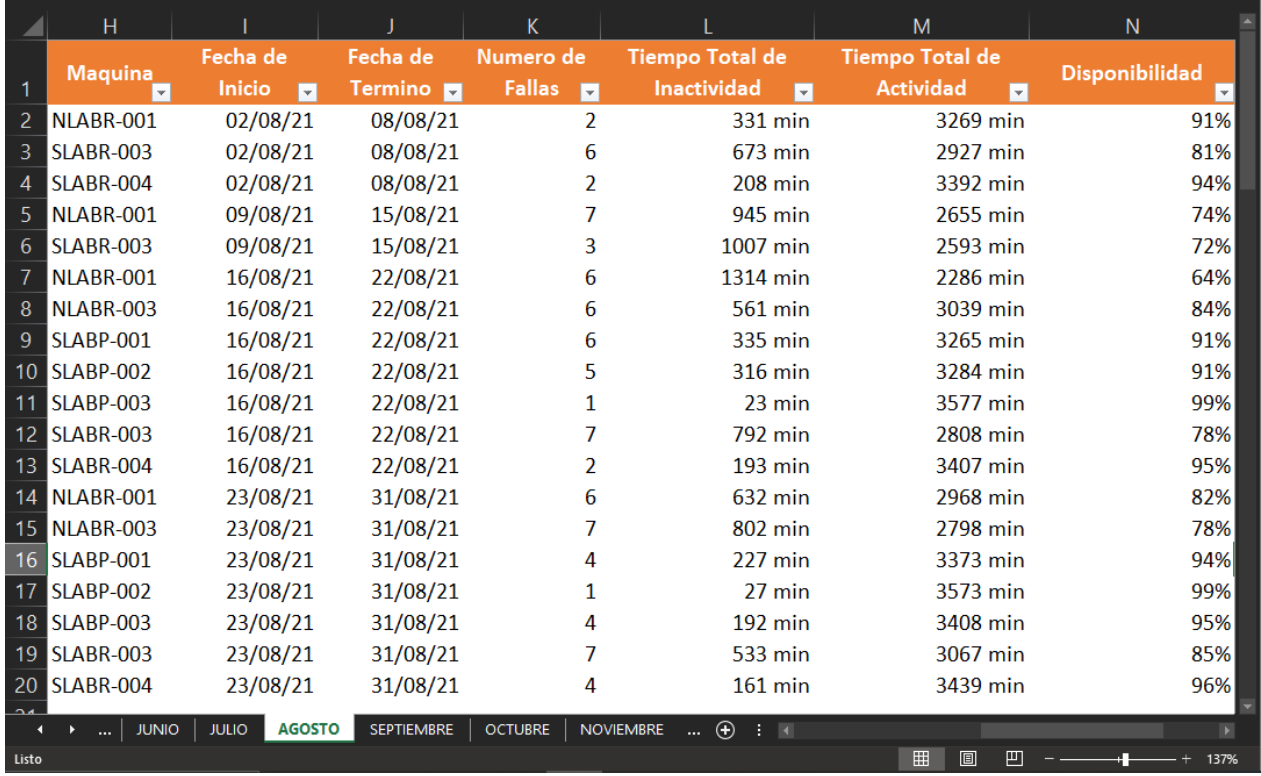

Fuente: (Elaboración Propia, 2021)

En segundo lugar, se ingresaron los datos desde el mes de enero 2021 hasta agosto 2021 en la tabla de tiempo de reparación de la máquina, cabe mencionar que los datos son semanales. Luego de ingresar los datos, se realizó un conteo de la cantidad de fallas por máquina y los calculó del tiempo total de inactividad, tiempo total de actividad y la disponibilidad de las máquinas en la tabla de funcionamiento de la máquina.

En tercer lugar, tras registrar todos los datos se creó el archivo "KPIs Banding". Este archivo está conformado por tres hojas:

- 1. Datos mensuales, en la primera hoja se ingresaron todos los datos del archivo "Registro de paros de mantenimiento semanal Banding", estos datos están registrados por semana por lo tanto se tuvo que reorganizar los datos debido a que el formato del archivo "KPIs Banding" es por datos mensual. Se utilizó la función consolidar para agrupar y organizar los datos.
- 2. Tablas dinámicas, en la segunda hoja se resumieron los datos estadísticos mensuales y se crearon cuatro tablas dinámicas:
	- a. Total número de fallas por máquina
	- b. Funcionamiento de las máquinas
	- c. MTBF MTTF MTTR
	- d. Disponibilidad de la maquina
- 3. KPIs Dashboard, en la tercera hoja se creó un dashboard dinámico del área de Banding con el objetivo de tener una mejor presentación de los datos estadísticos. Los pasos correspondientes para crear el dashboard interactivo son:
	- a. Primero se analizaron las tablas dinámicas para poder seleccionar las gráficas dinámicas que mejor represente cada tabla. Posteriormente se personalizaron las gráficas para cambiar su aspecto y para mostrar las etiquetas de datos, asimismo se insertó el logo de la empresa.
	- b. Por último, se insertó una segmentación de datos para poder interactuar con las gráficas de una forma más simple y dinámica. También se insertó una escala de tiempo, son filtros interactivos que permiten ver los datos para el período de tiempo que se especifique. Se utilizó la función de conexiones

de filtros para conectar las gráficas con la segmentación de datos y con la escala de tiempo (véase Ilustración 4, Dashboard Dinámico Banding).

<span id="page-15-1"></span>*Ilustración 4 Dashboard Dinámico Banding*

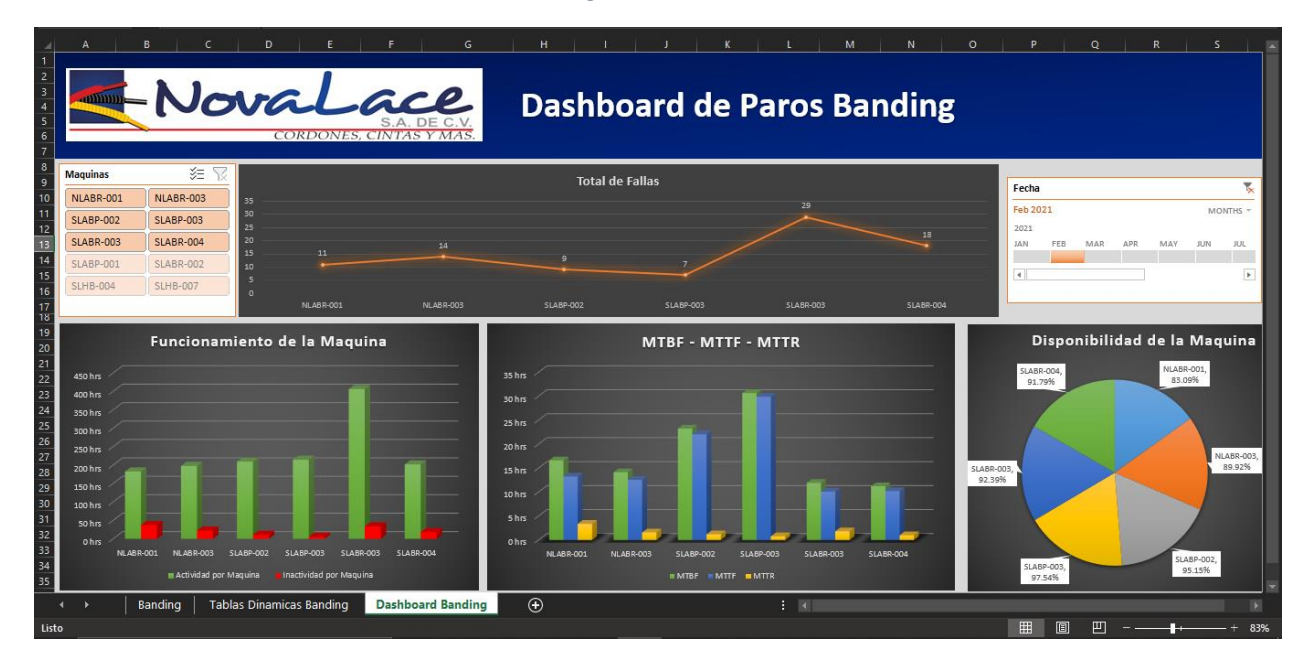

Fuente: (Elaboración propia, 2021)

#### <span id="page-15-0"></span>**2.1.2 KPIs Plan maestro de mantenimiento**

"Un plan maestro de mantenimiento es un grupo de actividades de mantenimiento programado a corto plazo o a largo plazo, contiene un listado de equipos de planta que deben ser examinados por un mecánico." (Sanabria, 2020)

Según la complejidad del mantenimiento a realizar o las necesidades de la empresa, existen tres tipos de planes:

- 1. Mantenimiento Preventivo
- 2. Mantenimiento Correctivo
- 3. Mantenimiento Predictivo

En el área de mantenimiento se elaboró un plan maestro de mantenimiento preventivo, los técnicos responsables de examinar las máquinas deben de completar un formulario después de terminar el mantenimiento. Los datos estructurados del formulario son:

- ➢ Código de la máquina
- $\triangleright$  Área de trabajo
- ➢ Fecha
- ➢ Técnico Responsable
- ➢ Observaciones

El área de mantenimiento no contaba con un formulario digital por solicitud del jefe de mantenimiento se creó un formulario digital. Se organizaron los formularios según la fecha planificada y se registraron en el formulario (véase Ilustración 5, Formulario Maestro de Mantenimiento).

<span id="page-16-0"></span>*Ilustración 5 Formulario Maestro de Mantenimiento*

| <b>R5</b> |                                                                                                    |                                                                                                    |                                                                                                    |                                                                                                    |                                                                                                    |                  |  |  |  |  |  |
|-----------|----------------------------------------------------------------------------------------------------|----------------------------------------------------------------------------------------------------|----------------------------------------------------------------------------------------------------|----------------------------------------------------------------------------------------------------|----------------------------------------------------------------------------------------------------|------------------|--|--|--|--|--|
|           |                                                                                                    | R                                                                                                    | c                                                                                                    | D                                                                                                    | Р.                                                                                                    | г                |  |  |  |  |  |
|           | <b>Num</b><br>$\overline{\phantom{a}}$                                                                                                    | Codigo $\overline{\nabla}$                                                                                                    | Fecha                                                                                                    | Area <sup>V</sup><br>$\vee$                                                                                                    | <b>Obsevaciones</b><br>$\mathbf{v}$                                                                                                    | <b>Status</b>    |  |  |  |  |  |
|           | 1                                                                                                    | NLB16: 097-100                                                                                                    | 04/08/21                                                                                                    | <b>Braiding</b>                                                                                                    | Se le hizo mantenimiento correctivo y preventivo, limpieza de máquina general, limpieza de carriel y lavado por dentro con solvente y también se le hizo cambio de<br>aceite. Se siguió con el mantenimiento y se le hizo mantenimiento o al motor y se ajusta y arreglo la paste donde va el cambio y de puntada. Tuvimos la ayuda de<br>Marvin y Ricardo, Correctivo/Preventivo                                                   | Realizado        |  |  |  |  |  |
|           | $\overline{2}$                                                                                                    | NLB32: 031-032                                                                                                    | 09/08/21                                                                                                    | <b>Braiding</b>                                                                                                    | Mantenimiento preventivo de modulo, limpieza de carriel y engrose y ajustes de mismo tornillo. Limpieza de máquina general incluyendo las medias lunas y todo<br>engrase de cadena y de la caia reductora. Mantenimiento de motor en general limpieza con contact cleaner y barniceado de su bovina. Limpieza de panel eléctrico y<br>cambio de aceite (3 galones). Preventivo                                                      | Realizado        |  |  |  |  |  |
|           | 3                                                                                                    | NLB16: 037-040                                                                                                    | 10/08/21                                                                                                    | <b>Braiding</b>                                                                                                    | Este módulo se había enredado el cordón y había dañado la caia, se desmonto la caia y se revisó engranajes y se hicieron ajustes nuevos. También este módulo<br>aprovechamos a darle mantenimiento general incluyendo su respectivo motor y cambio de aceite (3 galones). Correctivo/Preventivo                                                                                                    | Realizado        |  |  |  |  |  |
|           | 4                                                                                                    | Mantenimiento de chiller del termo formado, limpieza de mangueras y tubería de cobre. También se cambió el agua del chiller. También se le dio mantenimiento a la<br>Chiller<br>NLCHER-001<br>11/08/21<br>bomba del chiller y se cambiaron tornillos oxidados y limpieza de la misma bomba. Preventivo<br>Realizado |                                                                                                    |                                                                                                    |                                                                                                    |                  |  |  |  |  |  |
|           | 5                                                                                                    | NLB32: 033-034                                                                                                    | Mantenimiento de modulo, limpieza y engrase de carriel también se ajustaron los tornillos. Limpieza de modulo en general y también se engrasaron cadenas y la caja.<br>11/08/21<br><b>Braiding</b><br>Mantenimiento del motor (general). Cambio de aceite (3 galones por modulo). (Kevin Peña nos apoyó en el mantenimiento cuando sacamos el chiller. Preventivo<br>Realizado |                                                                                                    |                                                                                                    |                  |  |  |  |  |  |
|           | 6                                                                                                    | NLB16: 017-020                                                                                                    | 12/08/21                                                                                                    | Mantenimiento Preventivo y correctivo: limpieza de maquina, limpieza de carriel, se lavaron las medias lunas tambien se le hizo limpieza donde van los engranajes y<br><b>Braiding</b><br>se le cambio el aceite y tambien se le hizo el mantenimiento al motor. Preventivo/Correctivo |                                                                                                    |                  |  |  |  |  |  |
|           | $\overline{ }$                                                                                                    | <b>NLTP-003</b>                                                                                                    | 13/08/21                                                                                                    | <b>Tipping</b>                                                                                                    | Limpieza general de todo el equipo mecánico, motores de arranque y censores de transportador también hubo limpieza y revisión de troquel de corte. Lubricación en<br>claros de lubricación de aceite, engrase general chumaceras y cadenas y guías del transportador, engrase de caja de levas y engrase cabezal de porta troquel. Ajustar<br>para que estén listas para producción sensores y platos de acetato. Preventivo        | Realizado        |  |  |  |  |  |
|           | я                                                                                                    | NLB16: 093-096                                                                                                    | 16/08/21                                                                                                    | <b>Braiding</b>                                                                                                    | Mantenimiento preventivo y correctivo, se le hizo mantenimiento completo por dentro y fuera, se le hizo limpieza de carriel y medias lunas también se lava a plancha<br>con Alumac porque estaba muy machada tan buen se lava por dentro. Donde con los engranajes se le hizo cambio ha limpiado, se le hizo cambio de licite y se engraso<br>las cadenas. Se entregó la maguina va está lista para trabajar. Correctivo/Preventivo | Realizado        |  |  |  |  |  |
|           | 9                                                                                                    | <b>NLTP-008</b>                                                                                                    | 17/08/21                                                                                                    | <b>Tipping</b>                                                                                                    | Limpieza general de todo el equipo mecánico, motores de arranque y censores de transportador también hubo limpieza y revisión de troquel de corte. Lubricación en<br>claros de lubricación de aceite, engrase general chumaceras y cadenas y guías del transportador, engrase de caja de levas y engrase cabezal de porta troquel. Ajustar<br>para que estén listas para producción sensores y platos de acetato. Preventivo        | <b>Realizado</b> |  |  |  |  |  |
|           | Mantenimiento correctivo se le hizo revisión completo a toda la máquina y se lavó toda la maquina con solvente también se le hizo mantenimiento al moto y tenía<br>mala las tapaderas del motor se arreglaron y se perfeccionaron al 100%. Solo se estuvo probando para ver si disparaba o no y de cómo había quedado el<br>17/08/21<br>10<br>NLB16: 049-052<br><b>Braiding</b><br>mantenimiento quedo y quedo con al 100% sin entro. Correctivo/ Preventivo<br>Realizado |                                                                                                    |                                                                                                    |                                                                                                    |                                                                                                    |                  |  |  |  |  |  |
|           |                                                                                                    |                                                                                                    |                                                                                                    |                                                                                                    | Mantenimiento preventivo y correctivo: a este módulo solo se le hizo revisión y mantenimiento del motor cambio de aceite y lavado de máquina, carriel y las lunas                                                                                                    |                  |  |  |  |  |  |
|           |                                                                                                    | Maestro                                                                                                    | Tablas                                                                                                    | Tablas Dinamicas                                                                                                    | ⊕<br>主国<br>Dashboard                                                                                                    |                  |  |  |  |  |  |
| Listo     |                                                                                                    |                                                                                                    |                                                                                                    |                                                                                                    | 囲                                                                                                    |                  |  |  |  |  |  |

Fuente: (Elaboración propia, 2021)

Después de ingresar los datos en el formulario digital, se creó una hoja "Tablas". En esta hoja se realizó una tabla en donde indica el estatus de la tarea de mantenimiento programado. La tabla muestra si la tarea fue:

➢ Realizada

- ➢ No realizada
- ➢ Reprogramada

En el mes de agosto se programaron 23 actividades, la tabla aparte de indicar el estatus, también muestra la cantidad de actividades que fueron realizadas, no realizadas y reprogramadas, con estos datos se crearon las tablas dinámicas (véase Ilustración 6, Tablas Dinámicas Mantenimiento Preventivo).

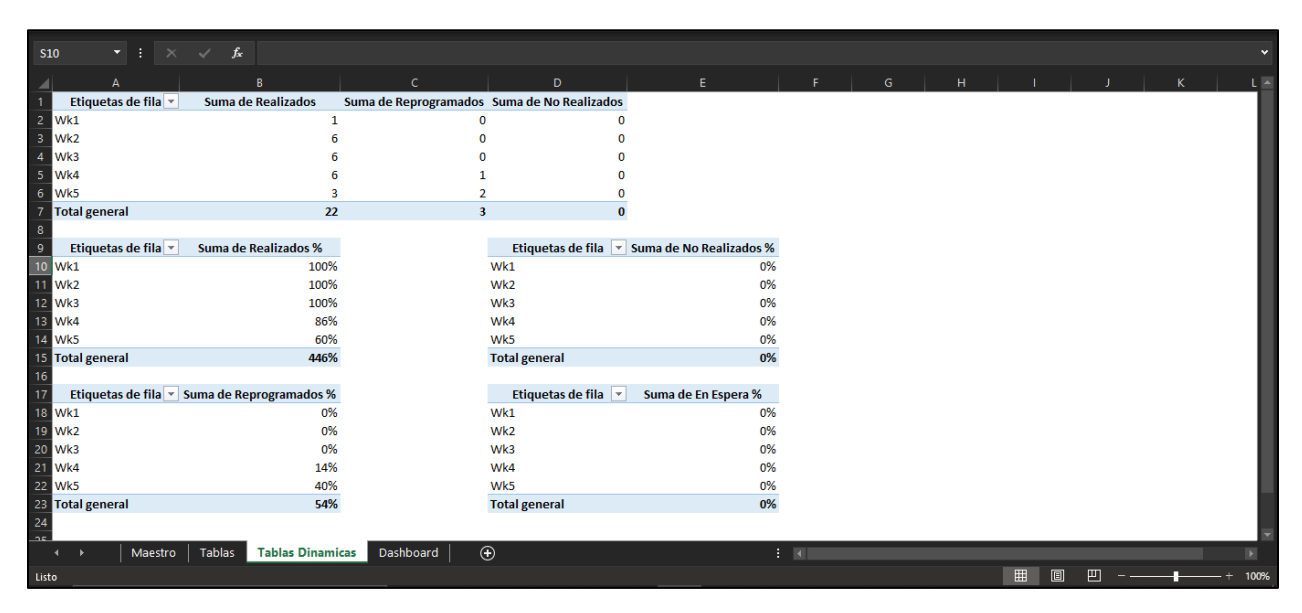

<span id="page-17-0"></span>*Ilustración 6 Tablas Dinámicas Mantenimiento Preventivo*

Fuente: (Elaboración propia, 2021)

Después de crear las tablas dinámicas, se seleccionaron las gráficas dinámicas que mejor representen las tablas para poder crear el Dashboard KPIs de Mantenimiento Preventivo (véase, ilustración 7, Dashboard KPIs de Mantenimiento Preventivo). Se insertó una segmentación de datos para poder interactuar con las gráficas de una forma más simple y dinámica. También se insertó una escala de tiempo para filtrar los datos para el período de tiempo especificado. Se utilizó la función de conexiones de filtros para conectar las gráficas con la segmentación de datos y la escala de tiempo.

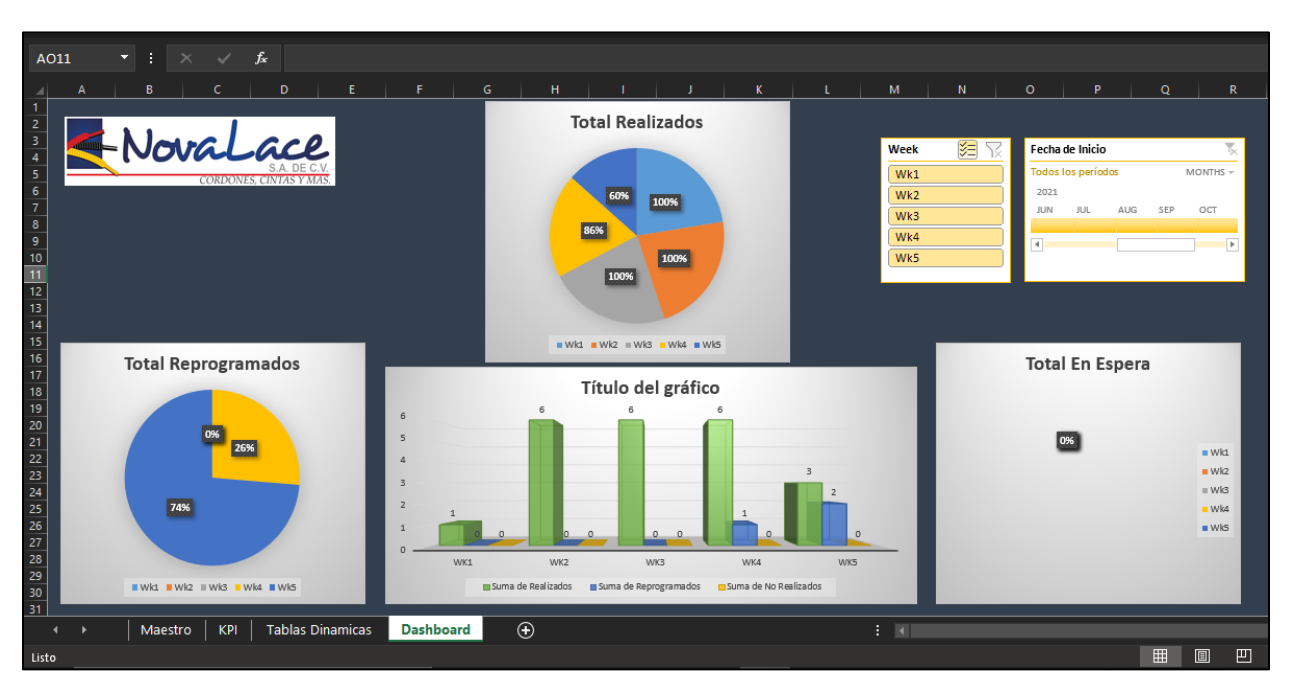

<span id="page-18-1"></span>*Ilustración 7 Dashboard KPIs de Mantenimiento Preventivo*

### <span id="page-18-0"></span>**2.1.3 Bitácora Digital**

El registro de mantenimiento es necesario para el funcionamiento del equipo. Según las necesidades de cada situación concreta, este registro se puede realizar de forma diaria, semanal o mensual. Esta bitácora es un respaldo del buen cuidado de los equipos y el buen trabajo del área de mantenimiento. (Redacción Milformatos, 2020)

El área de mantenimiento maneja una bitácora manual, cuya estructura es la siguiente:

- ➢ Código de la maquina
- ➢ Fecha
- ➢ Mecánico asignado
- $\triangleright$  Tipo de falla

Los técnicos tienen la responsabilidad de registrar las observaciones de los problemas que enfrentaron las máquinas y las soluciones dadas a los problemas. El área de mantenimiento no contaba con una bitácora digital por lo tanto se creó una en formato digital. (véase Ilustración 8, Bitácora Digital). La estructura de la bitácora digital es la siguiente:

- ➢ Código de la máquina
- ➢ Tipo de línea
- ➢ Área
- ➢ Técnico responsable
- ➢ Fecha de reparación
- ➢ Hora de inicio de reparación
- ➢ Problema/Solución
- ➢ Repuestos utilizados
- ➢ Hora de término de reparación

### <span id="page-19-0"></span>*Ilustración 8 Bitácora Digital*

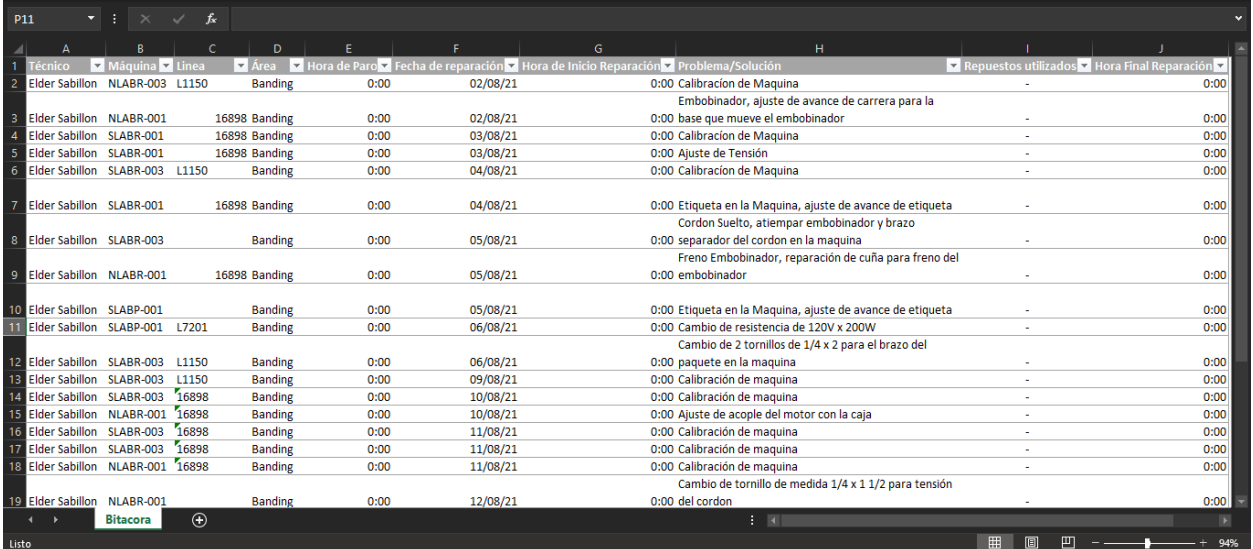

Fuente: (Elaboración propia, 2021)

#### **3 Capítulo III**

#### <span id="page-20-1"></span><span id="page-20-0"></span>**3.1 Propuesta de Mejora Implementada**

#### <span id="page-20-2"></span>**3.1.1 Propuesta 1: KPIs para el área de mantenimiento**

#### **3.1.1.1 Antecedentes**

Actualmente durante el tiempo en que se realizó la práctica profesional, NovaLace S.A de C.V no contaba con la implementación de KPIs en el área de mantenimiento. Cada semana el analista de área de producción remitía el reporte de los tiempos de reparación de las máquinas al área de mantenimiento, el archivo que recibían era una captura de pantalla en donde solo exponían el código de la máquina, el estilo de la máquina, técnico responsable, tipo de falla y el tiempo de reparación. Este reporte no amostraba ningún KPI de mantenimiento ni el funcionamiento de la máquina, por lo tanto, se le complicaba al jefe de área de mantenimiento realizar un análisis acertado del rendimiento de las máquinas, por este motivo se le dificultaba tomar la decisión de cual máquina seleccionar para programar las actividades de mantenimiento preventivo en el plan maestro. También no alcanzaba a examinar la eficiencia de los técnicos asignados, cabe mencionar que el jefe de mantenimiento no contaba con un respaldo concreto de los registros de los meses anteriores ya que no disponían con un asistente que tuviera conocimiento necesario para utilizar Microsoft Excel.

Hoy en día es muy importante que las industrias implementen KPIs en sus diversos departamentos, para poder hacer mejores análisis y tomar mejores decisiones.

#### **3.1.1.2 Descripción de la propuesta**

La propuesta de mejora consiste en implementar KPIs para el área de mantenimiento, ya que no poseían de un control de los tiempos de las detenciones, por lo tanto, se utilizaría la aplicación de Microsoft Excel para crear varios formatos para el registro de los tiempos y los KPIs. Se establecieron dos registros de tiempos, el primer registro es por resultados semanales y el segundo registro es por resultados mensuales. El archivo de los registros de los tiempos semanales está estructurado de la siguiente manera:

- 1. Tabla de tiempos de reparaciones, la estructura de la tabla es la siguiente (véase, Ilustración 9, Tabla de tiempo de reparación de la máquina):
	- ➢ Estilo de la máquina
- ➢ Código de la máquina
- ➢ Tipo de falla
- ➢ Fecha de inicio
- ➢ Fecha de termino
- ➢ Tiempo de reparación

<span id="page-21-0"></span>*Ilustración 9 Tabla de tiempo de reparación de la máquina.*

|                 | А                 | B                            |                                                                          | D                                       | Е                |                                        |
|-----------------|-------------------|------------------------------|--------------------------------------------------------------------------|-----------------------------------------|------------------|----------------------------------------|
|                 | <b>Estilo</b>     | <b>In</b> Maquina            | <b>En Tipo de Falla</b>                                                  | <b>Execute Feeding</b> Feecha de Inicio | Fecha de Termino | Tiempo de Reparación<br>$\blacksquare$ |
| $\overline{2}$  | 16898             | NLABR-001                    | Etiqueta Despegada                                                       | 02/08/21                                | 08/08/21         | $253$ min                              |
| 3               | 16898             | NLABR-001                    | <b>Cordon Suelto</b>                                                     | 02/08/21                                | 08/08/21         | $78$ min                               |
| 4               | 16898             | <b>SLABR-003</b>             | Etiqueta con Traslape                                                    | 02/08/21                                | 08/08/21         | 217 min                                |
| 5               | 16898             | <b>SLABR-003</b>             | Calibración de Maguina                                                   | 02/08/21                                | 08/08/21         | 130 min                                |
| 6               | 16898             | <b>SLABR-003</b>             | Etiqueta Despegada                                                       | 02/08/21                                | 08/08/21         | 109 min                                |
| 7               | 16898             | <b>SLABR-003</b>             | <b>Brazo Trabado</b>                                                     | 02/08/21                                | 08/08/21         | 82 min                                 |
| 8               | 16898             | <b>SLABR-003</b>             | Maguina Trabada                                                          | 02/08/21                                | 08/08/21         | 69 min                                 |
| 9               | 16898             | <b>SLABR-003</b>             | Etiqueta Despegada                                                       | 02/08/21                                | 08/08/21         | <b>66 min</b>                          |
| 10              | 16898             | SLABR-004                    | <b>Puntas Salidas</b>                                                    | 02/08/21                                | 08/08/21         | <b>108 min</b>                         |
| 11              | 16898             | SLABR-004                    | Calibración de Maguina                                                   | 02/08/21                                | 08/08/21         | $100$ min                              |
| 12              | 16898             | NLABR-001                    | Calibración de Maquina                                                   | 09/08/21                                | 15/08/21         | 209 min                                |
| 13 <sup>°</sup> | 16898             | NLABR-001                    | Etiqueta Corrida                                                         | 09/08/21                                | 15/08/21         | $169$ min                              |
| 14              | L1131             | NLABR-001                    | Cordon Mal Embobinado                                                    | 09/08/21                                | 15/08/21         | 152 min                                |
| 15              | L <sub>1150</sub> | NLABR-001                    | <b>Cordon Suelto</b>                                                     | 09/08/21                                | 15/08/21         | <b>116 min</b>                         |
| 16 <sup>1</sup> | 16898             | NLABR-001                    | <b>Cordon Suelto</b>                                                     | 09/08/21                                | 15/08/21         | $105$ min                              |
| 17              | 16898             | NLABR-001                    | Calibración de Maguina                                                   | 09/08/21                                | 15/08/21         | 97 min                                 |
| 18 <sup>1</sup> | 16898             | NLABR-001                    | Calibración de Maguina                                                   | 09/08/21                                | 15/08/21         | $97$ min                               |
|                 | $\cdots$          | <b>JUNIO</b><br><b>JULIO</b> | <b>SEPTIEMBRE</b><br><b>OCTUBRE</b><br><b>NOVIEMBRE</b><br><b>AGOSTO</b> | ⊕<br><b>DICIEMBRE</b>                   | $\vert$ $\vert$  |                                        |
| Listo           |                   |                              |                                                                          |                                         | 田                | 回<br>凹<br>160%                         |

- 2. Tabla de funcionamiento de la máquina, la estructura de la tabla es la siguiente (véase, Ilustración 10, Tabla de funcionamiento de la máquina):
	- ➢ Código de la máquina
	- ➢ Fecha
	- ➢ Número de fallas
	- ➢ Tiempo total de inactividad
	- ➢ Tiempo total de actividad
	- ➢ Disponibilidad de la máquina

|       | H                        |                               |                   | Κ                               |                                                  | M                                | N                     |
|-------|--------------------------|-------------------------------|-------------------|---------------------------------|--------------------------------------------------|----------------------------------|-----------------------|
|       | <b>Maquina</b>           | Fecha de                      | Fecha de          | Numero de                       | <b>Tiempo Total de</b>                           | <b>Tiempo Total de</b>           | <b>Disponibilidad</b> |
|       | $\overline{\mathbf{v}}$  | Inicio<br>$\blacksquare$      | Termino <b>D</b>  | <b>Fallas</b><br>$\overline{ }$ | Inactividad<br>$\blacksquare$                    | <b>Actividad</b><br>$\mathbf{r}$ |                       |
| 2     | NLABR-001                | 02/08/21                      | 08/08/21          | 2                               | 331 min                                          | 3269 min                         | 91%                   |
| 3     | <b>SLABR-003</b>         | 02/08/21                      | 08/08/21          | 6                               | 673 min                                          | 2927 min                         | 81%                   |
| 4     | SLABR-004                | 02/08/21                      | 08/08/21          | 2                               | 208 min                                          | 3392 min                         | 94%                   |
| 5     | NLABR-001                | 09/08/21                      | 15/08/21          | 7                               | 945 min                                          | 2655 min                         | 74%                   |
| 6     | SLABR-003                | 09/08/21                      | 15/08/21          | 3                               | 1007 min                                         | 2593 min                         | 72%                   |
| 7     | NLABR-001                | 16/08/21                      | 22/08/21          | 6                               | 1314 min                                         | 2286 min                         | 64%                   |
| 8     | NLABR-003                | 16/08/21                      | 22/08/21          | 6                               | 561 min                                          | 3039 min                         | 84%                   |
| 9     | SLABP-001                | 16/08/21                      | 22/08/21          | 6                               | 335 min                                          | 3265 min                         | 91%                   |
| 10    | SLABP-002                | 16/08/21                      | 22/08/21          | 5                               | 316 min                                          | 3284 min                         | 91%                   |
| 11    | SLABP-003                | 16/08/21                      | 22/08/21          | 1                               | 23 min                                           | 3577 min                         | 99%                   |
| 12    | <b>SLABR-003</b>         | 16/08/21                      | 22/08/21          | 7                               | 792 min                                          | 2808 min                         | 78%                   |
| 13    | SLABR-004                | 16/08/21                      | 22/08/21          | 2                               | $193$ min                                        | 3407 min                         | 95%                   |
| 14    | NLABR-001                | 23/08/21                      | 31/08/21          | 6                               | 632 min                                          | 2968 min                         | 82%                   |
| 15    | NLABR-003                | 23/08/21                      | 31/08/21          | 7                               | 802 min                                          | 2798 min                         | 78%                   |
| 16    | SLABP-001                | 23/08/21                      | 31/08/21          | 4                               | $227 \text{ min}$                                | 3373 min                         | 94%                   |
| 17    | SLABP-002                | 23/08/21                      | 31/08/21          | 1                               | $27 \text{ min}$                                 | 3573 min                         | 99%                   |
| 18    | SLABP-003                | 23/08/21                      | 31/08/21          | 4                               | <b>192 min</b>                                   | 3408 min                         | 95%                   |
| 19    | SLABR-003                | 23/08/21                      | 31/08/21          | 7                               | 533 min                                          | 3067 min                         | 85%                   |
| 20    | SLABR-004                | 23/08/21                      | 31/08/21          | 4                               | $161$ min                                        | 3439 min                         | 96%                   |
|       | <b>JUNIO</b><br>$\cdots$ | <b>AGOSTO</b><br><b>JULIO</b> | <b>SEPTIEMBRE</b> | <b>OCTUBRE</b>                  | $_{\odot}$<br><b>NOVIEMBRE</b><br>$\pm$ 14<br>ш. |                                  | $\mathbf{E}$          |
| Listo |                          |                               |                   |                                 |                                                  | 囲<br>圓<br>ш                      | 137%                  |
|       |                          |                               |                   |                                 |                                                  |                                  |                       |

<span id="page-22-0"></span>*Ilustración 10 Tabla de funcionamiento de la máquina*

El segundo archivo contiene los registros de los tiempos mensuales y los KPIs de mantenimiento. El procedimiento para la implementación de los KPIs es el siguiente:

- 1. Recopilar los datos semanales y convertirlos a mensuales, es decir sumar el número de fallas y el tiempo de reparación por máquina, asimismo calcular la inactividad, actividad y los KPIs de mantenimiento (véase, Ilustración 11, Registro mensual de las detenciones). Los KPIs más importantes en el mantenimiento de planta son:
	- ➢ MTTR, es el tiempo promedio que toma reparar algo después de una falla.
	- ➢ MTBF, el promedio de tiempo transcurrido entre una falla y la siguiente.
	- ➢ MTTF, el tiempo medio para falla se define como es el tiempo esperado en el cual el componente falla siendo que esta nuevo o como nuevo.
	- ➢ Disponibilidad, el tiempo de trabajo programado. La fórmula para calcular la disponibilidad es  $(MTBF / (MTBF + MTTR)).$

|                                                              |             | B                                          | c                                 | D                                       |                          | E.                             | F.                                | G                            | н.                                                              |                                                                         |                  | ĸ                |                                         | M                               |
|--------------------------------------------------------------|-------------|--------------------------------------------|-----------------------------------|-----------------------------------------|--------------------------|--------------------------------|-----------------------------------|------------------------------|-----------------------------------------------------------------|-------------------------------------------------------------------------|------------------|------------------|-----------------------------------------|---------------------------------|
|                                                              | Estilo<br>E | <b>Maguina</b><br>$\overline{\phantom{a}}$ | Fecha<br>$\overline{\mathcal{A}}$ | <b>Tipo de Falla</b>                    | $\overline{\phantom{a}}$ | <b>Tiempo de</b><br>Reparación | <b>Tiempo de</b><br>Inactividad V | Numero de<br>Fallas <b>D</b> | <b>Tiempo Total</b><br><b>Actividad por</b><br>Maguina <b>D</b> | <b>Tiempo Total</b><br><b>Inactividad por</b><br>Maguina $\blacksquare$ | <b>MTBF</b><br>× | <b>MTTR</b><br>ы | <b>MTTF</b><br>$\overline{\phantom{a}}$ | Disponibilidad de<br>la Maquina |
| $\frac{1}{2}$ $\frac{3}{4}$ $\frac{4}{5}$ $\frac{6}{7}$      |             | NLABR-001                                  |                                   | 01/01/2021 Puntas Salidas               |                          | 999 min                        | 16.65 hrs                         | 20                           | 139.30 hrs                                                      | 36.70 hrs                                                               | 6.97 hrs         | 1.84 hrs         | 5.13 hrs                                | 79.15%                          |
|                                                              |             | NLABR-001                                  |                                   | 01/01/2021 Calibración de Maguina       |                          | 1203 min                       | 20.05 hrs                         |                              |                                                                 |                                                                         |                  |                  |                                         |                                 |
|                                                              |             | NLABR-003                                  |                                   | 01/01/2021 Maguina Trabada              |                          | 353 min                        | 5.88 hrs                          |                              |                                                                 |                                                                         |                  |                  |                                         |                                 |
|                                                              |             | NLABR-003                                  |                                   | 01/01/2021 Calibración de Maguina       |                          | 443 min                        | 7.38 hrs                          | 15                           | 162.73 hrs                                                      | 13.27 hrs                                                               | 10.85 hrs        | 0.88 hrs         | 9.96 hrs                                | 92.46%                          |
|                                                              |             | <b>SLABP-001</b>                           |                                   | 01/01/2021 Problema de Embobinador      |                          | $227 \text{ min}$              | 3.78 hrs                          | 12                           | 172.22 hrs                                                      | 3.78 hrs                                                                | 14.35 hrs        | $0.32$ hrs       | 14.04 hrs                               | 97.85%                          |
|                                                              |             | <b>SLABP-002</b>                           |                                   | 01/01/2021 Calibración de Maguina       |                          | 280 min                        | 4.67 hrs                          | 15                           | 171.33 hrs                                                      | 4.67 hrs                                                                | 11.42 hrs        | 0.31 hrs         | 11.11 hrs                               | 97.35%                          |
|                                                              |             | <b>SLABR-003</b>                           |                                   | 01/01/2021 Etiqueta Rota                |                          | 308 min                        | 5.13 hrs                          |                              |                                                                 |                                                                         |                  |                  |                                         |                                 |
|                                                              |             | <b>SLABR-003</b>                           |                                   | 01/01/2021 Maguina Trabada              |                          | 244 min                        | 4.07 hrs                          |                              |                                                                 |                                                                         |                  |                  |                                         |                                 |
|                                                              |             | <b>SLABR-003</b>                           |                                   | 01/01/2021 Calibración de Maguina       |                          | 794 min                        | 13.23 hrs                         | 16                           | 153.57 hrs                                                      | 22.43 hrs                                                               | 9.60 hrs         | 1.40 hrs         | 8.20 hrs                                | 87.25%                          |
|                                                              |             | <b>SLABR-004</b>                           |                                   | 01/01/2021 Problema de Embobinador      |                          | 641 min                        | 10.68 hrs                         |                              |                                                                 |                                                                         |                  |                  |                                         |                                 |
|                                                              |             | <b>SLABR-004</b>                           |                                   | 01/01/2021 Etiqueta Rota                |                          | 608 min                        | 10.13 hrs                         |                              |                                                                 |                                                                         |                  |                  |                                         |                                 |
|                                                              |             | <b>SLABR-004</b>                           |                                   | 01/01/2021 Maguina Trabada              |                          | 375 min                        | 6.25 hrs                          |                              |                                                                 |                                                                         |                  |                  |                                         |                                 |
|                                                              |             | <b>SLABR-004</b>                           |                                   | 01/01/2021 Calibración de Maquina       |                          | 443 min                        | 7.38 hrs                          | 12                           | 141.55 hrs                                                      | 34.45 hrs                                                               | 11.80 hrs        | 2.87 hrs         | 8.93 hrs                                | 80.43%                          |
|                                                              |             | <b>SLABP-003</b>                           |                                   | 01/01/2021 Cordon Mal Embobinado        |                          | 431 min                        | 7.18 hrs                          | 11                           | 168.82 hrs                                                      | 7.18 hrs                                                                | 15.35 hrs        | $0.65$ hrs       | 14.69 hrs                               | 95.92%                          |
|                                                              |             | NLABR-001                                  |                                   | 01/02/2021 Puntas Salidas               |                          | 199 min                        | 3.32 hrs                          |                              |                                                                 |                                                                         |                  |                  |                                         |                                 |
|                                                              |             | NLABR-001                                  |                                   | 01/02/2021 Cuña De Embobinador Quebrado |                          | 134 min                        | 2.23 hrs                          |                              |                                                                 |                                                                         |                  |                  |                                         |                                 |
|                                                              |             | NLABR-001                                  |                                   | 01/02/2021 Piston De Aire Floio         |                          | 168 min                        | 2.80 hrs                          |                              |                                                                 |                                                                         |                  |                  |                                         |                                 |
|                                                              |             | NLABR-001                                  |                                   | 01/02/2021 Maguina Trabada              |                          | 426 min                        | 7.10 hrs                          |                              |                                                                 |                                                                         |                  |                  |                                         |                                 |
|                                                              |             | <b>NLABR-001</b>                           |                                   | 01/02/2021 Etiqueta Rota                |                          | 294 min                        | 4.90 hrs                          |                              |                                                                 |                                                                         |                  |                  |                                         |                                 |
|                                                              |             | NLABR-001                                  |                                   | 01/02/2021 Calibración De Maguina       |                          | 515 min                        | 8.58 hrs                          |                              |                                                                 |                                                                         |                  |                  |                                         |                                 |
|                                                              |             | NLABR-001                                  |                                   | 01/02/2021 Problema De Cuña             |                          | 496 min                        | 8.27 hrs                          | 11                           | 182.80 hrs                                                      | 37.20 hrs                                                               | 16.62 hrs        | 3.38 hrs         | 13.24 hrs                               | 83.09%                          |
|                                                              |             | NLABR-003                                  |                                   | 01/02/2021 Maguina Trabada              |                          | 775 min                        | 12.92 hrs                         |                              |                                                                 |                                                                         |                  |                  |                                         |                                 |
|                                                              |             | NLABR-003                                  |                                   | 01/02/2021 Cordon Suelto                |                          | 265 min                        | 4.42 hrs                          |                              |                                                                 |                                                                         |                  |                  |                                         |                                 |
|                                                              |             | NLABR-003                                  |                                   | 01/02/2021 Calibración De Maguina       |                          | 178 min                        | 2.97 hrs                          |                              |                                                                 |                                                                         |                  |                  |                                         |                                 |
|                                                              |             | NLABR-003                                  |                                   | 01/02/2021 Etiqueta Despegada           |                          | $113$ min                      | 1.88 hrs                          | 14                           | 197.82 hrs                                                      | 22.18 hrs                                                               | 14.13 hrs        | 1.58 hrs.        | 12.55 hrs                               | 89.92%                          |
|                                                              |             | <b>SLABP-002</b>                           |                                   | 01/02/2021 Cordon Mal Embobinado        |                          | 264 min                        | 4.40 hrs                          |                              |                                                                 |                                                                         |                  |                  |                                         |                                 |
| 8 9 10 11 12 13 14 15 16 17 18 19 20 21 22 23 24 25 26 27 28 |             | <b>SLABP-002</b>                           |                                   | 01/02/2021 Embobinadora Traba Cordon    |                          | 89 min                         | 1.48 hrs                          |                              |                                                                 |                                                                         |                  |                  |                                         |                                 |
| $\overline{29}$                                              |             | <b>SLABP-002</b>                           |                                   | 01/02/2021 Cordon Suelto                |                          | $101$ min                      | 1.68 hrs                          |                              |                                                                 |                                                                         |                  |                  |                                         |                                 |
| 30                                                           |             | <b>SLABP-002</b>                           |                                   | 01/02/2021 Calibración De Maguina       |                          | $95$ min                       | 1.58 hrs                          |                              |                                                                 |                                                                         |                  |                  |                                         |                                 |
|                                                              |             | <b>Banding</b>                             |                                   | Tablas Dinamicas Banding                | Dashboard Banding        | ⊕                              |                                   |                              | $1 - 14$                                                        |                                                                         |                  |                  |                                         |                                 |
| Listo                                                        |             |                                            |                                   |                                         |                          |                                |                                   |                              |                                                                 |                                                                         | 田                | 旧                | 凹                                       | 80%                             |

<span id="page-23-0"></span>*Ilustración 11 Registro mensual de las detenciones*

2. Crear tablas dinámicas para agrupar los datos necesarios con el fin de obtener un reporte flexible (véase, Ilustración 12, Tablas Dinámicas KPIs). Tras crear las 4 tablas se seleccionaron 4 graficas dinámicas y se insertaron en el dashboard dinámico.

<span id="page-23-1"></span>*Ilustración 12 Tablas Dinámicas KPIs*

|                 | A                    | B.                                                   | $\mathsf{C}$                   | D. | E.                   | p                          |   | G           | н           |  |
|-----------------|----------------------|------------------------------------------------------|--------------------------------|----|----------------------|----------------------------|---|-------------|-------------|--|
|                 |                      |                                                      |                                |    |                      | Promedio de Disponibilidad |   |             |             |  |
|                 | Etiquetas de fila    | Suma de Numero de Fallas                             |                                |    | Etiquetas de fila    | de la Maquina              |   |             |             |  |
| $\overline{2}$  | NLABR-001            | 11                                                   |                                |    | <b>NI ABR-001</b>    | 83.09%                     |   |             |             |  |
| 3               | NLABR-003            | 14                                                   |                                |    | <b>NLABR-003</b>     | 89.92%                     |   |             |             |  |
| 4               | <b>SLABP-002</b>     | 9                                                    |                                |    | <b>SLABP-002</b>     | 95.15%                     |   |             |             |  |
| 5               | <b>SLABP-003</b>     |                                                      |                                |    | SLABP-003            | 97.54%                     |   |             |             |  |
| 6               | <b>SLABR-003</b>     | 29                                                   |                                |    | <b>SLABR-003</b>     | 92.39%                     |   |             |             |  |
| $\overline{7}$  | SLABR-004            | 18                                                   |                                |    | <b>SLABR-004</b>     | 91.79%                     |   |             |             |  |
| 8               | <b>Total general</b> | 88                                                   |                                |    | <b>Total general</b> | 91.75%                     |   |             |             |  |
| 9               |                      |                                                      |                                |    |                      |                            |   |             |             |  |
| 10              | Etiquetas de fila    | <b>Actividad por Maquina</b>                         | <b>Inactividad por Maquina</b> |    | Etiquetas de fila    | <b>MTBF</b>                |   | <b>MTTF</b> | <b>MTTR</b> |  |
| 11              | NLABR-001            | <b>183 hrs</b>                                       | 37 hrs                         |    | <b>NLABR-001</b>     | 17 hrs                     |   | 13 hrs      | 3 hrs       |  |
| 12 <sup>2</sup> | NLABR-003            | <b>198 hrs</b>                                       | 22 hrs                         |    | NLABR-003            | 14 hrs                     |   | 13 hrs      | 2 hrs       |  |
| 13 <sup>°</sup> | <b>SLABP-002</b>     | 209 hrs                                              | 11 hrs                         |    | <b>SLABP-002</b>     | 23 hrs                     |   | 22 hrs      | 1 hrs       |  |
| 14              | <b>SLABP-003</b>     | <b>215 hrs</b>                                       | 5 hrs                          |    | <b>SLABP-003</b>     | 31 hrs                     |   | 30 hrs      | 1 hrs       |  |
| 15 <sub>1</sub> | <b>SLABR-003</b>     | 407 hrs                                              | 34 hrs                         |    | <b>SLABR-003</b>     | 12 hrs                     |   | 10 hrs      | 2 hrs       |  |
| 16 <sup>1</sup> | <b>SLABR-004</b>     | <b>202 hrs</b>                                       | 18 hrs                         |    | <b>SLABR-004</b>     | 11 hrs                     |   | 10 hrs      | 1 hrs       |  |
| 17              | <b>Total general</b> | 1413 hrs                                             | <b>127 hrs</b>                 |    | <b>Total general</b> | <b>108 hrs</b>             |   | 98 hrs      | 10 hrs      |  |
|                 |                      |                                                      |                                |    |                      |                            |   |             |             |  |
|                 | Banding              | <b>Tablas Dinamicas Banding</b><br>Dashboard Banding | $^{\circ}$                     |    | $\pm$ 31             |                            |   |             |             |  |
| Listo           | Calcular             |                                                      |                                |    |                      | 囲                          | 间 | 凹           |             |  |

Fuente: (Elaboración propia, 2021)

3. Por último, establecer un dashboard dinámico, se insertaron una escala de tiempo y segmentación de datos, estas funciones le facilitarían al usuario la interacción con el reporte. Además, el dashboard le proporcionará al jefe inmediato un mejor análisis del rendimiento de las maquinas, asimismo podrá programar las actividades del mes siguiente en el plan maestro de mantenimiento preventivo

<span id="page-24-0"></span>*Ilustración 13 Dashboard Dinámico Banding*

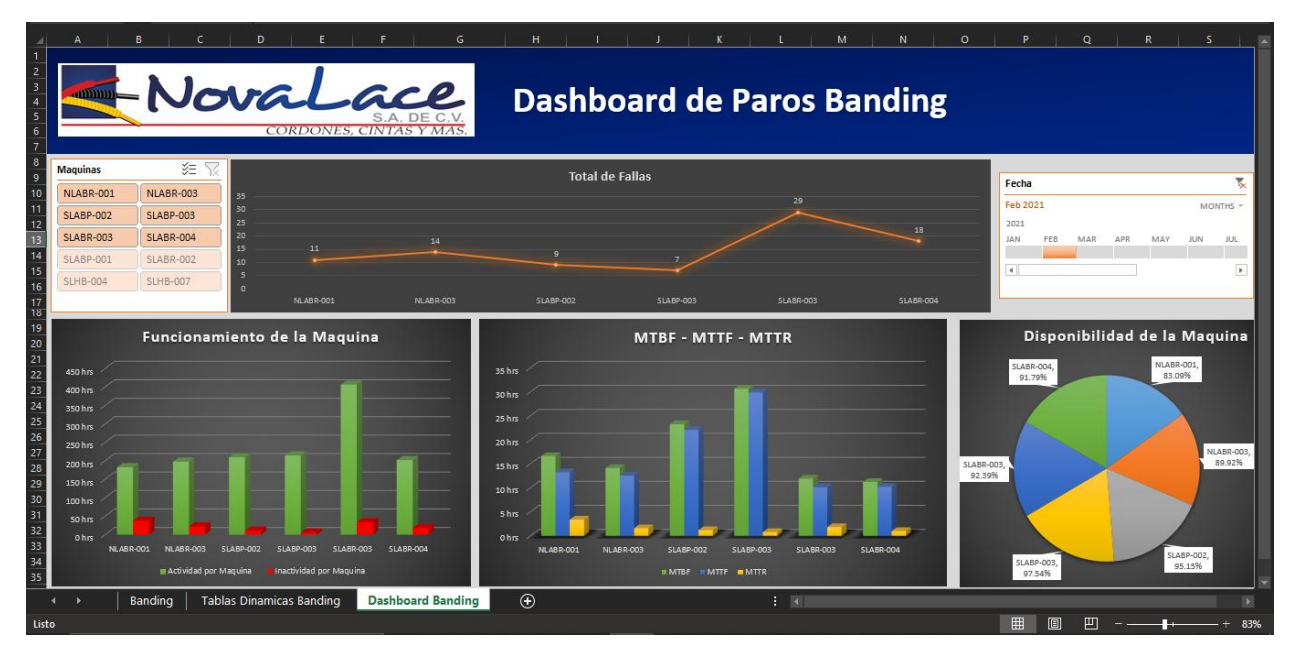

Fuente: (Elaboración propia, 2021)

Es muy importante que control de producción brinde todos los datos registrados para poder obtener un mejor resultado y análisis de los KPIs.

La elaboración de los formatos del registro de los tiempos de detenciones de las máquinas requirió aproximadamente 1 semana, sin embargo, registrar los tiempos desde el mes de enero hasta el mes de junio requirió alrededor de 4 semanas. Este no implica de gastos complementarios, no obstante, es necesario contar con conocimiento intermedio alto en relación con el programa de Microsoft Excel.

El salario del puesto de trabajo de un asistente administrativo de mantenimiento es de aproximadamente \$600 (L. 14,500) mensual, el costo por hora equivale a L. 90. (Tecoloco Honduras, 2019)

#### **3.1.1.3 Impacto de la propuesta**

Tras la implementación de los indicadores de rendimientos, el área de mantenimiento obtuvo resultados positivos, algunos de ellos son:

- $\checkmark$  Mayor claridad en la toma de decisiones al programar las actividades en el plan maestro de mantenimiento preventivo.
- $\checkmark$  Aumento de la disponibilidad de las máquinas en el mes de agosto, en la semana 3 del mes de agosto el promedio de disponibilidad de las máquinas del área de Auto Banding es de 86% y en la semana 4 el promedio es de 90%. El incremento de la disponibilidad se debe a las actividades del plan maestro preventivo. (véase Ilustración 10, Tabla de funcionamiento de la máquina)
- $\checkmark$  Reducción en el tiempo de inactividad de las máquinas, en la semana 3 el tiempo total de inactividad de 7 máquinas es de 58.9 horas y en la semana 4 es de 42.9 horas. (véase Ilustración 10, Tabla de funcionamiento de la máquina)

#### <span id="page-26-0"></span>**3.2 Propuesta de Mejora**

#### <span id="page-26-1"></span>**3.2.1 Propuesta 1: Entrenamiento cruzado para los técnicos**

#### **3.2.1.1 Antecedentes**

La empresa NovaLace tiene asignados técnicos para cada área, sin embargo, varios de estos no cuentan con la debida experiencia. Durante la práctica profesional se presentó un inconveniente con una máquina debido al tipo de falla, permaneció deshabilitada aproximadamente 2 horas, a causa de que el técnico encargado de reparar la máquina se encontraba fuera de servicio. Los técnicos disponibles no poseían del conocimiento y la experiencia en reparar la máquina de dicha área. El reporte de área de producción amostraba que la producción disminuyo un 24% de la producción de ese día, debido a que la máquina que estaba inhabilitada era una máquina del área de braiding. Las máquinas de braiding están agrupadas en grupos de 4 máquinas, al deshabilitar una máquina automáticamente se deshabilitan todas las maquinas del grupo.

El jefe de área de mantenimiento ubicó al técnico en un grupo de trabajo, con el objetivo de que su compañero adquiera conocimiento del mantenimiento de la máquina asimismo evitar otro inconveniente de inactividad, sin embargo, es muy importante que en el área de mantenimiento los técnicos posean de los conocimientos necesarios con la finalidad de tener la capacidad de reparar las máquinas de cualquier área con el propósito de impedir otro contratiempo.

#### **3.2.1.2 Descripción de la propuesta**

La capacitación juega un papel vital en la realización de tareas y proyectos porque es el proceso mediante el cual los trabajadores adquieren los conocimientos, herramientas, habilidades y actitudes para interactuar en el entorno laboral y realizar las tareas que se les encomiendan. El principal objetivo es incrementar la eficiencia de los trabajadores para que puedan brindar el crecimiento necesario para lograr una alta productividad. (Procuraduría Federal de la Defensa del Trabajo, 2018)

La rotación de puestos, también conocida como entrenamiento cruzado, está relacionada con el compromiso de los empleados, sin interrupción del trabajo y capaz de realizar la ampliación de las habilidades del empleado. Las organizaciones se benefician del entrenamiento ya que pueden cambiar de personal para compensar el tiempo ausente o adaptarse a los cambios en la producción y el trabajo. (Pérez, s/f)

El proceso del entrenamiento consiste en:

- 1. Elaborar un cronograma en donde se establecerán los técnicos asignados y el tiempo de capacitación por el área determinada. El tiempo de rotación de puestos dependerá del área en donde se realizará la capacitación. El área de producción está conformada por 5 áreas:
	- $\triangleright$  Auto Banding-Empaque = 4 a 6 meses
	- $\triangleright$  Tipping = 4 a 6 meses
	- $\geq$  Looms = 3 meses
	- $\triangleright$  Braiding-Winding = 3 meses
	- $\triangleright$  Knitter = 3 meses

<span id="page-27-0"></span>*Ilustración 14 Cronograma de Capacitación*

| Cronograma        |         |         |                  |         |                           |  |  |  |  |  |  |
|-------------------|---------|---------|------------------|---------|---------------------------|--|--|--|--|--|--|
| Nombre de Técnico | Looms   | Knitter | Braiding-Winding | Tipping | Auto-Banding y<br>Empaque |  |  |  |  |  |  |
| Kevin Peña        | 3 meses |         |                  |         |                           |  |  |  |  |  |  |
| José Salvador     |         | 3 meses |                  |         |                           |  |  |  |  |  |  |
| Marvin Ochoa      |         |         |                  | 4 meses |                           |  |  |  |  |  |  |
| Juan Carlos       |         |         | 3 meses          |         |                           |  |  |  |  |  |  |
| José Revelo       |         |         |                  |         | 6 meses                   |  |  |  |  |  |  |

Fuente: (Elaboración propia, 2021)

Las áreas de Auto Banding y Tipping son las áreas que requieren más tiempo debido a que el mantenimiento de estas máquinas es más complejo que las máquinas de las otras las áreas. Se capacitarán un técnico a la vez ya que la empresa dispone de un personal limitado.

- 2. Aplicar el cuestionario con el objetivo de detectar las necesidades de capacitación necesarias de los técnicos para optimar su desempeño profesional y crecimiento personal (véase, Ilustración 14, Cuestionario para DNC).
- 3. Evaluar las habilidades y competencias que carecen los técnicos empleando la matriz de competencias (véase, Ilustración 15, Evaluación de Desempeño).
- 4. Formación de los instructores, se seleccionarán los técnicos con mayor experiencia y conocimiento de cada área, asimismo serán asignados como instructores del área que tengan más experiencia.

5. Evaluación del desempeño e impacto del entrenamiento de los técnicos para finalmente determinar el porcentaje de productividad alcanzado (véase, Ilustración 16, Matriz de Competencias)

#### <span id="page-28-0"></span>*Ilustración 15 Cuestionario para DNC*

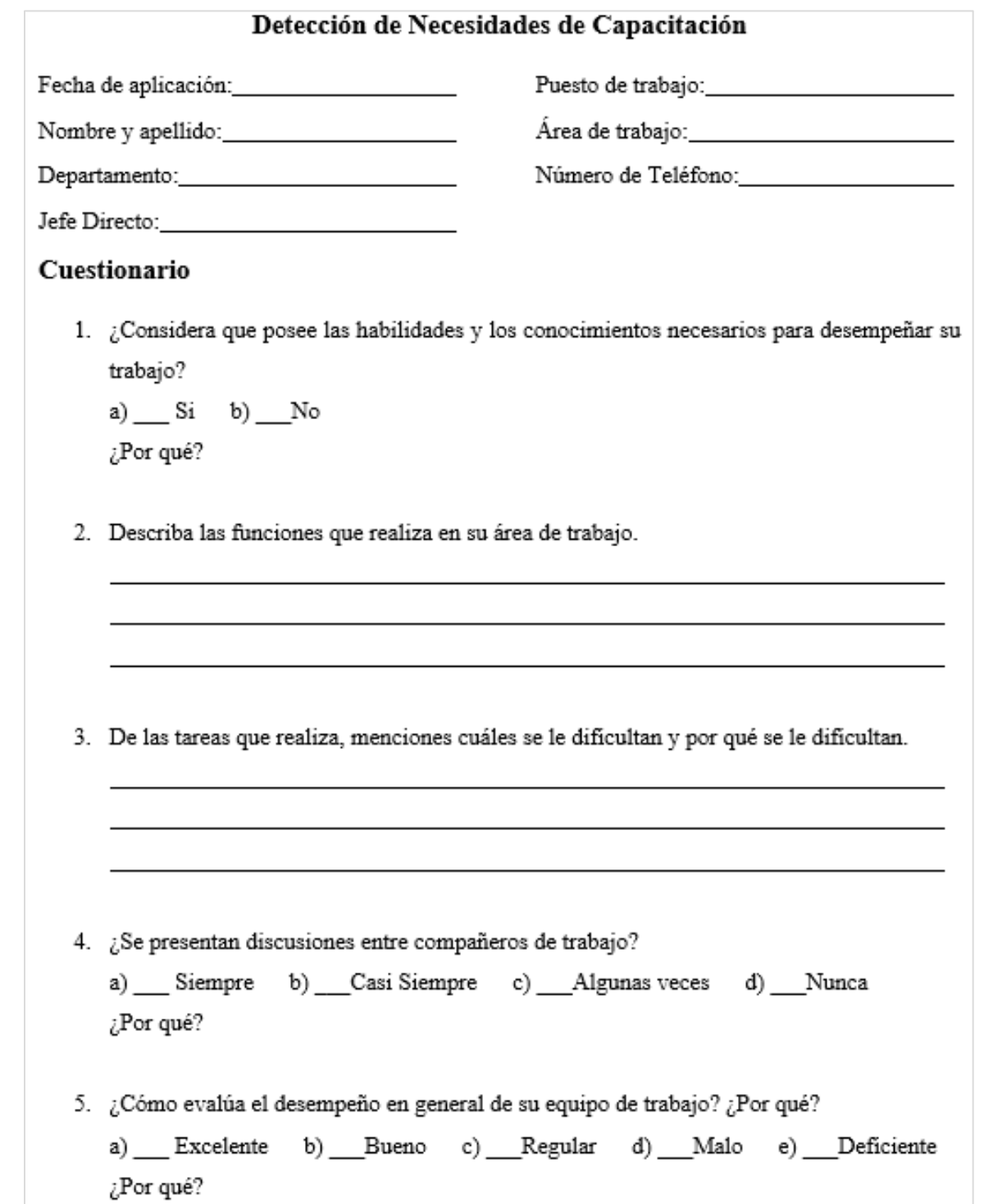

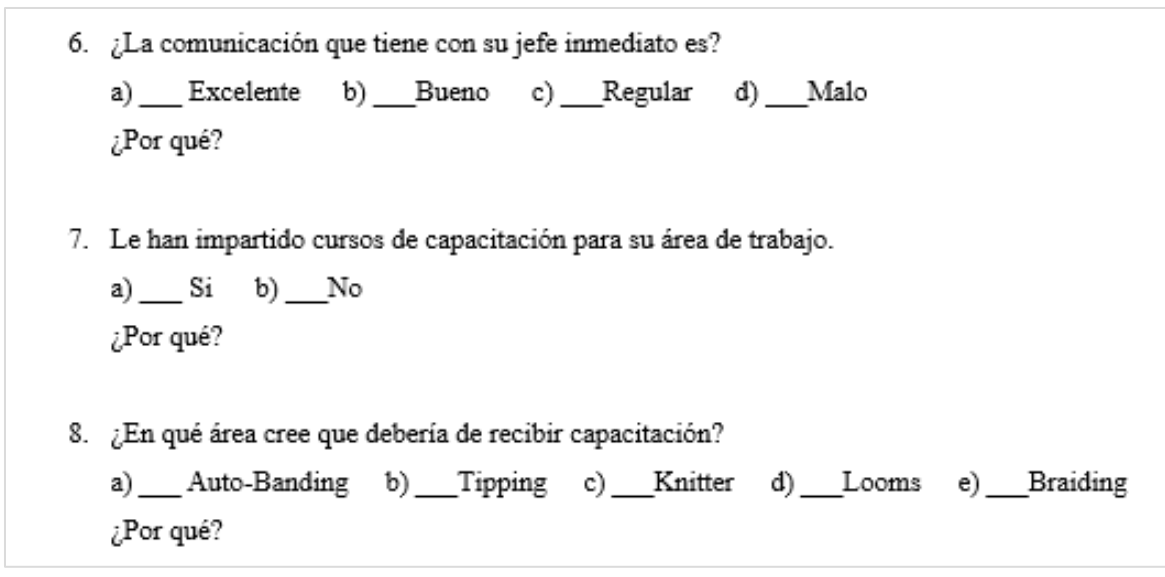

<span id="page-29-0"></span>*Ilustración 16 Evaluación de Desempeño*

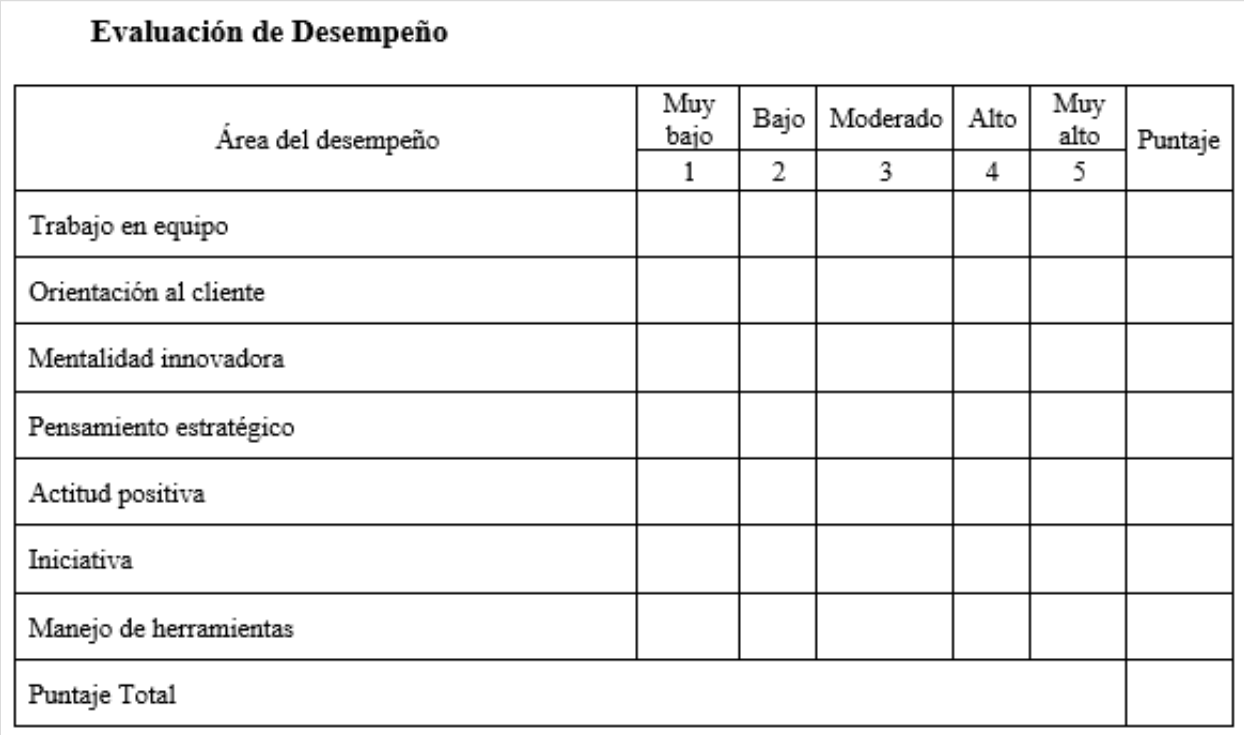

Fuente: (Elaboración propia, 2021)

<span id="page-30-0"></span>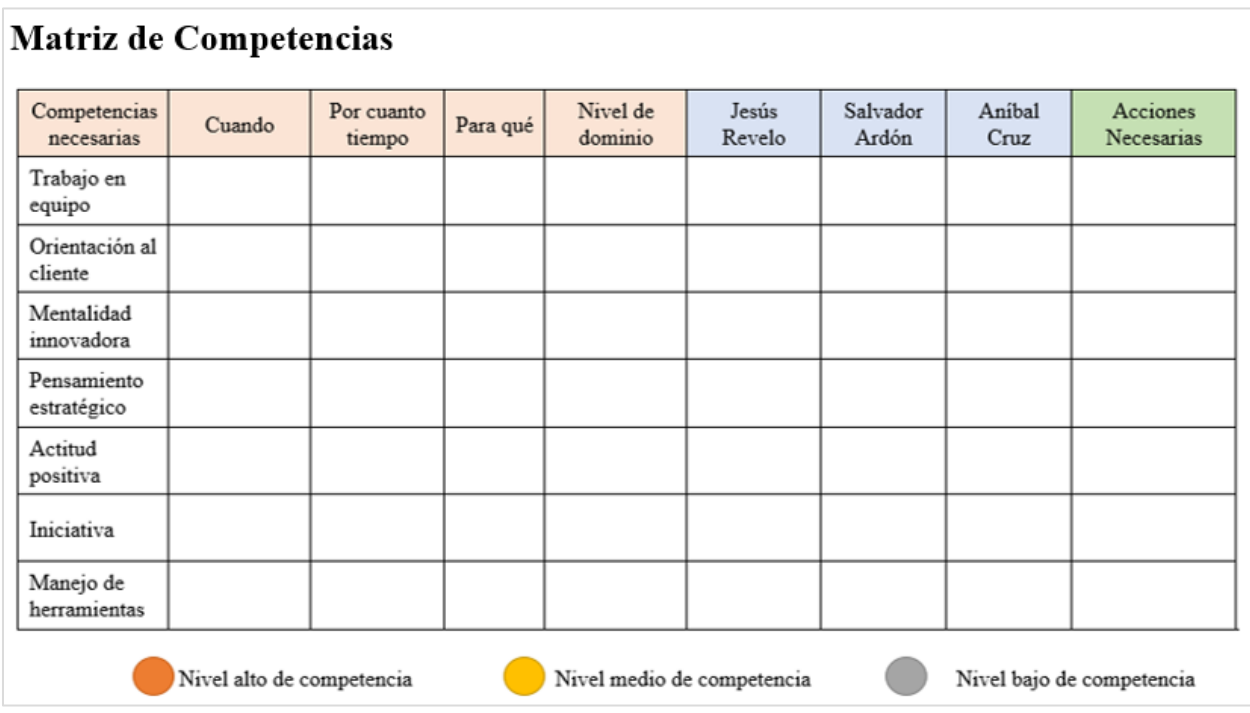

La elaboración del cuestionario para la detección de las necesidades de capacitación, la evaluación de desempeño y la matriz de competencias requirió aproximadamente 6 horas elaborarlos. La implementación de la capacitación cruzada no implica de gastos para la empresa, debido a que los instructores de la capacitación son los técnicos con mayor experiencia laboral y conocimiento de cada área. Sin embargo, la capacitación cuenta con un costo, ya que la empresa dispone de personal limitado se podría presentar un inconveniente al asignar un técnico a la capacitación. En cada área, hay un equipo de trabajo, al capacitar un técnico el área en donde estaba asignado se debilitaría perjudicando el tiempo de reparación de las maquinas.

#### **3.2.1.3 Impacto de la propuesta**

La formación cruzada fue utilizada originalmente por grandes empresas que requerían la planificación de la carrera de sus empleados como su principal objetivo estratégico. Una de las principales ventajas de las empresas es la planificación del desarrollo a medio y largo plazo para empleados de alto potencial, su adopción también ofrece una gran flexibilidad. (Morales, 2019)

Beneficios del entrenamiento cruzado para la empresa:

- $\checkmark$  Facilita el trabajo en equipo y crea un entorno proactivo e intercambiable.
- $\checkmark$  Encontrar 5 nuevos talentos en la empresa.
- $\checkmark$  Anima a los técnicos a 26% participar en áreas organizativas y roles que no comprenden.
- $\checkmark$  Mejora la preparación de los técnicos 60% para realizar diversas tareas y funciones durante circunstancias imprevistas.

Beneficios del entrenamiento cruzado para los técnicos:

- $\checkmark$  Oportunidad de crecimiento en la organización.
- $\checkmark$  Desarrollo y adquisición de nuevas habilidades.
- $\checkmark$  Aumenta su motivación un 70%.
- $\checkmark$  Flexibilidad para realizar diferentes tareas y trabajar con diferentes personas.

#### <span id="page-32-0"></span>**3.3 Propuesta de Mejora**

#### <span id="page-32-1"></span>**3.3.1 Propuesta 2: Actualización de formato para bitácora manual**

#### **3.3.1.1 Antecedentes**

En el mes de julio se presentó un problema, el encargado de tomar los tiempos de reparación e inactividad de las maquinas estuvo ausente aproximadamente todo el mes de julio. En la segunda semana de la pasantía se examinó la bitácora con el objetivo de transcribir los tiempos en el sistema, sin embargo, no se encontraron los tiempos registrados debido al formato implementado. La estructura de la bitácora consistía en el código de la máquina, observaciones y fecha de reparación; este formato no mostraba la hora de suspensión, la hora de inicio y termino de reparación debido a este inconveniente el área de mantenimiento no cuenta con los datos de las detenciones del mes de julio.

También se ven perjudicados al no disponer de esta información, ya que no podrían analizar el rendimiento de las máquinas. Además, de los problemas mencionados anteriormente, se les presento un inconveniente en la toma de decisiones de la programación de las actividades del plan maestro mantenimiento preventivo del mes siguiente, debido a este se programaron las actividades con los datos del mes de junio.

#### **3.3.1.2 Descripción de la propuesta**

La propuesta de mejora consiste en actualizar el formato de la bitácora manual, es muy importante para una organización considerar el mantenimiento de la información de datos en sus prioridades; es fundamental que dispongan de herramientas necesarias para proteger los datos, esto es indispensable y por ningún motivo debe estropearse o hacer falta.

Anteriormente se hizo mención del formato de la bitácora de la empresa, cuya estructura es:

- ➢ Código de la máquina
- ➢ Fecha
- ➢ Observaciones

Se elaboró un formato para actualizar el anterior, la nueva estructura es la siguiente:

➢ Área

- ➢ Código de la máquina
- ➢ Técnico
- ➢ Fecha
- ➢ Hora de paro
- $\triangleright$  Hora de inicio de reparación
- ➢ Hora de termino de reparación
- $\triangleright$  Tipo de falla
- ➢ Observaciones

El área de mantenimiento dispone de cinco bitácoras, una por cada área. La ilustración siguiente es una presentación de cómo estará estructurado el formato en los cuadernos.

#### <span id="page-33-0"></span>*Ilustración 18 Formato de Bitácora Manual*

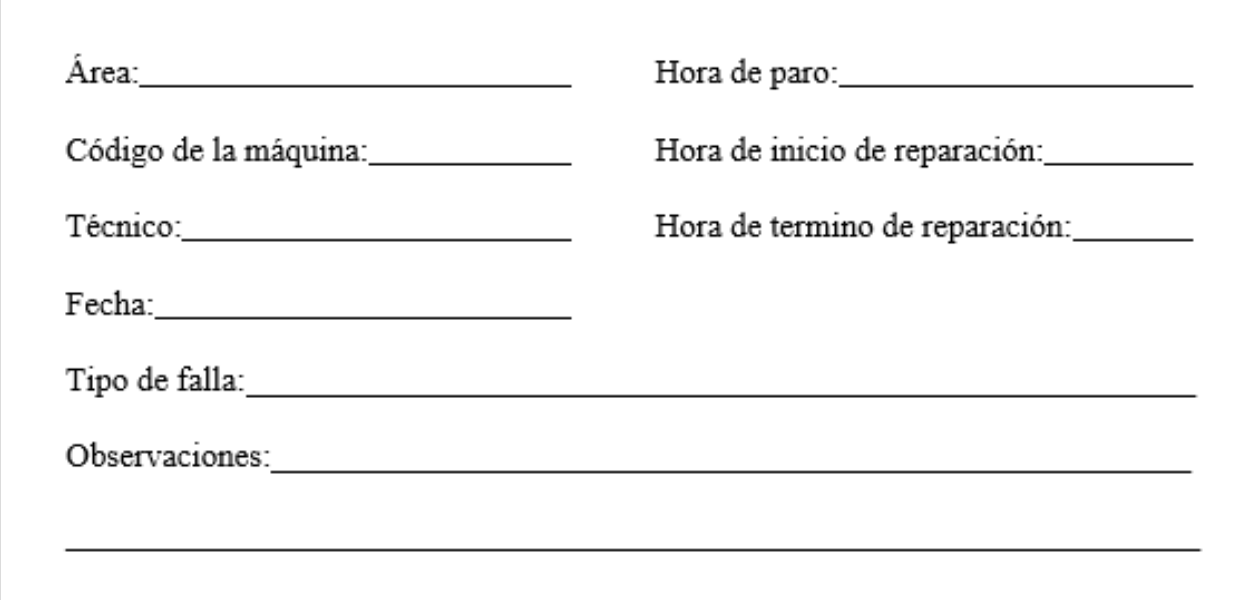

Fuente: (Elaboración propia, 2021)

La actualización del formato no incurre de costos financieros, no es necesario la compra de nuevas libretas, ya que la empresa cuenta con las libretas en cada área. Sin embargo, el personal encargado de registrar dichos datos tiene que ser eficiente y tratar de no demorarse, ya que los técnicos podrían atrasarse 5 a 10 minutos en almacenar la información en las bitácoras.

#### **3.3.1.3 Impacto de la propuesta**

La bitácora es una herramienta muy útil y fundamental para las organizaciones, crean diversos aspectos de mejora que hacen que este tipo de registros sean factibles para el crecimiento de las organizaciones. El área de mantenimiento puede obtener varios beneficios de la implementación de este nuevo formato, porque incluye detalles muy importantes que son fundamentales para el cálculo de los KPIs.

Los beneficios que la empresa puede adquirir son:

- $\checkmark$  Respaldo de datos en cuestión de que ocurra algún inconveniente.
- $\checkmark$  Control de los tiempos de reparación e inactividad de las maquinas.
- $\checkmark$  Mejor organización y coordinación de los mantenimientos que se realizan.
- $\checkmark$  Registro de los repuestos o recursos utilizados.

### **4 Capítulo IV**

#### <span id="page-35-1"></span><span id="page-35-0"></span>**4.1 Conclusiones**

- En el área de mantenimiento de la empresa NovaLace S.A se identificó la ausencia del uso de KPIs demostrando ser una necesidad vital para manejar el rendimiento de las máquinas. La asignación de KPIs para el área de mantenimiento permitirá a la empresa evaluar el desempeño de sus máquinas y la eficiencia de los técnicos al aplicarles su respectivo mantenimiento.
- Durante los procesos operativos de las maquinas se percibió la inexperiencia de varios técnicos para aplicar ciertas actividades de mantenimiento correctivo cuando fuese requerido, provocando tiempo de inactividad prolongados. La capacitación cruzada proporcionará a los diferentes técnicos del área, el conocimiento y la experiencia necesaria para desarrollar todos los diferentes tipos de mantenimientos que una o varias máquinas puedan necesitar de acorde a su función.
- Los técnicos manejan una bitácora donde registran el código de la máquina y tipo de falla, sin embargo, dicho formato se encuentra parcialmente incompleto ya que no se toman en cuenta los tiempos de inactividad y reparación. La actualización del contenido de esta bitácora contará con toda la información pertinente y la cronología sobre los funcionamientos de las maquinas, periodo de inactividad y reparación.

#### <span id="page-35-2"></span>**4.2 Recomendaciones**

#### <span id="page-35-3"></span>**4.2.1 Recomendación para la empresa**

Se recomienda a NovaLace brindarle todos los recursos y datos necesarios para que el estudiante pueda ejecutar su práctica profesional de manera satisfactoria.

#### <span id="page-35-4"></span>**4.2.2 Recomendación para la institución**

Se recomienda a UNITEC brindar un mayor énfasis del tema KPIs, de esta manera garantizándoles a los estudiantes una mejor comprensión y manejo del tema.

#### <span id="page-35-5"></span>**4.2.3 Recomendación para los estudiantes**

Se recomienda a los estudiantes prestar atención en todos aquellos procesos de inducción y realizar las tareas asignadas de acorde a los lineamientos de la empresa.

#### **Referencias**

<span id="page-36-0"></span>Automation Forum. (2018, septiembre 29). ¿Qué es el mantenimiento correctivo? *Tecsa*.

https://www.tecsaqro.com.mx/blog/mantenimiento-correctivo/

- Bordera, M. (2018, julio 26). *KPI, ¿Qué es Indicadores Clave de Rendimiento KPI? | Clavei*. Clavei | Software solutions for business. https://www.clavei.es/blog/kpi-indicador-clave-derendimiento-que-es/
- Carrasco, E. (2021). *Mantenimiento Preventivo: Qué es, tipos y cómo hacerlo eficazmente*. https://www.stelorder.com/blog/mantenimiento-preventivo/
- Castro, G. (2018, agosto 20). *▶ <mark>Y</mark> CÓMO HACER un Dashboard en Excel en 7 PASOS*.

https://nexel.com.mx/dashboard-excel/como-crear-dashboard-excel/

- CustomGuide. (s/f). *Escalas de Tiempo | CustomGuide*. CustomGuide Training. Recuperado el 12 de septiembre de 2021, de https://www.customguide.com/es/excel/escalas-de-tiempo
- ESERP. (s/f). *¿Qué son los KPIs?: Definición, Claves y Ejemplos*. ESERP Business School.

Recuperado el 6 de agosto de 2021, de https://es.eserp.com/articulos/que-son-los-kpis/

- Excel Total. (2021, enero 15). Tablas dinámicas en Excel (Tutorial completo) Excel Total. *Excel Total*. https://exceltotal.com/tablas-dinamicas-en-excel/
- GFCGblobal. (s/f). *Microsoft Excel 2010: ¿Qué es la segmentación de datos?* GCFGlobal.org. Recuperado el 12 de septiembre de 2021, de https://edu.gcfglobal.org/es/microsoftexcel-2010/que-es-la-segmentacion-de-datos/1/
- Jardón, C. (2020, septiembre 30). La importancia del mantenimiento industrial en las fábricas inteligentes. *Nexus Integra*. https://nexusintegra.io/es/la-importancia-delmantenimiento-industrial-en-las-fabricas-inteligentes/

Knöbl, E. (2018). *Objetivos SMART: Qué son y cómo utilizarlos*.

https://www.titular.com/blog/objetivos-smart-que-son-y-como-utilizarlos

Maquinaria, A. (2019, mayo 21). El proceso de termoformado en plásticos. *Aristegui* 

*Maquinaria*. https://www.aristegui.info/el-proceso-de-termoformado-en-plasticos/

- Microsoft. (s/f). *Consolidar datos en varias hojas de cálculo*. Recuperado el 12 de septiembre de 2021, de https://support.microsoft.com/es-es/office/consolidar-datos-en-varias-hojasde-c%C3%A1lculo-007ce8f4-2fae-4fea-9ee5-a0b2c9e36d9b
- Milformatos. (s/f). Bitácora > Ejemplos y Formatos | Excel, Word y PDFs | Descarga Gratis. *Milformatos.com*. Recuperado el 12 de septiembre de 2021, de https://milformatos.com/empresas-y-negocios/bitacora/
- Morales, E. (2019, marzo 14). Capacitación Cruzada—¿Por qué está tan de moda en las empresas? *FO&CO Consultores - Centro de Formación y Consultora Estratégica*. https://fococonsultores.es/capacitacion-cruzada/
- Novalace. (2015). *Novalace—Choloma*. http://wikimapia.org/34535111/es/Novalace
- *NovaLace S.A. de C.V.* (s/f). NovaLace S.A. de C.V. Recuperado el 6 de agosto de 2021, de http://www.novalacehn.com/
- Pérez, J. P. (s/f). *Capacitación cruzada: Una Herramienta para el aumento de la productividad organizacional*. 17.
- Preditec. (s/f). *Mantenimiento Predictivo*. Recuperado el 12 de septiembre de 2021, de http://www.preditec.com/mantenimiento-predictivo/

Procuraduría Federal de la Defensa del Trabajo. (2018). *La importancia de la capacitación para las y los trabajadores.* gob.mx. http://www.gob.mx/profedet/es/articulos/laimportancia-de-la-capacitacion-para-las-y-los-trabajadores?idiom=es

Redacción Milformatos. (2020). Bitácora de mantenimiento. *Milformatos.com*.

https://milformatos.com/empresas-y-negocios/bitacora-de-mantenimiento/

Renovetec. (s/f). *Indicadores de disponibilidad*. Recuperado el 12 de septiembre de 2021, de http://renovetec.com/irim/14-revista-irim-6/304-indicadores-de-disponibilidad

- Sanabria, E. (2020, septiembre 4). Plan de Mantenimiento: ¿Qué es y Cómo Elaborarlo? ComparaSoftware. *ComparaSoftware Blog*. https://blog.comparasoftware.com/plan-demantenimiento/
- Tecoloco Honduras. (2019). *¿Quieres saber más sobre los salarios en el área de administración en Honduras? En blog Honduras*. https://www.tecoloco.com.hn/blog/salarios-en-elarea-de-administracion-en-honduras.aspx

#### **Glosario**

- <span id="page-39-0"></span>➢ Bitácora: Es una herramienta que nos permite llevar un registro cronológico y estructurado del avance de nuestros proyectos o actividades. (Milformatos, s/f)
- ➢ Dashboard dinámico: son una nueva herramienta de reporte que surge por la necesidad de mostrar información relevante y de fácil lectura en una empresa. (Castro, 2018)
- $\triangleright$  Disponibilidad: La disponibilidad de las instalaciones es sin duda el principal indicador de mantenimiento, junto con el coste. No obstante, es el indicador más manipulable, el que más posibilidades ofrece de ofrecer los resultados que quien los calcula pretende mostrar porque más le favorecen. (Renovetec, s/f)
- ➢ DNC: Detección de necesidades de competencias del empleado.
- ➢ Escala de tiempo: "son filtros interactivos que permiten filtrar por fecha rápidamente. (CustomGuide, s/f)
- ➢ Función consolidar: "su función es ensamblar datos para que pueda actualizar y agregar más fácilmente según sea necesario." (Microsoft, s/f)
- ➢ KPI Disponibilidad: el tiempo de trabajo programado. La fórmula para calcular la disponibilidad es  $(MTBF / (MTBF + MTTR))$ . (Área de mantenimiento, s/f)
- ➢ KPI MTBF: el promedio de tiempo transcurrido entre una falla y la siguiente. (Área de mantenimiento, s/f)
- ➢ KPI MTTF: el tiempo medio para falla se define como es el tiempo esperado en el cual el componente falla siendo que esta nuevo o como nuevo. (Área de mantenimiento, s/f)
- ➢ KPI MTTR: es el tiempo promedio que toma reparar algo después de una falla. (Área de mantenimiento, s/f)
- ➢ KPIs: "más conocido como indicador de rendimiento, mide el desempeño de un proceso dado, enfocándose en el "cómo" e indicando cuán efectivos son los procesos para lograr la meta." (Bordera, 2018)
- $\triangleright$  Mantenimiento correctivo: "Esta es una actividad que se realiza para reparar cualquier daño observado durante el mantenimiento preventivo." (Automation Forum, 2018)
- ➢ Mantenimiento predictivo: "evalúa el estado de la maquinaria y recomienda intervenir o no en función de su estado, lo cual produce grandes ahorros." (Preditec, s/f)
- ➢ Mantenimiento preventivo: "es la acción de revisar de manera sistemática y bajo ciertos criterios a las máquinas para evitar averías ocasionadas por uso, desgaste o paso del tiempo." (Carrasco, 2021)
- ➢ Objetivos SMART: "son objetivos específicos, medibles, alcanzables, relevantes y temporales. Son metas específicas que nos permiten analizar la efectividad de nuestros esfuerzos." (Knöbl, 2018)
- ➢ Procesos de termoformado: "es el proceso de calentar un material a su temperatura de formación y aplicar fuerza a la lámina caliente para empujarlo en cavidades o sobre un molde, de modo que el material se adapte a la forma del molde."(Maquinaria, 2019)
- ➢ Segmentación de datos: "es una herramienta de Excel para hacer el filtrado más fácil e interactivo." (GFCGblobal, s/f)
- ➢ Tablas dinámicas: "es un resumen de datos estadísticos que se obtienen de otro conjunto de datos de mayor tamaño." (Excel Total, 2021)
- ➢ Tiempos de detenciones: es el tiempo de cuando una máquina es detenida de laborar.